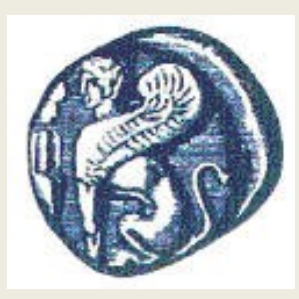

### **ΠΑΝΕΠΙΣΤΗΜΙΟ ΑΙΓΑΙΟΥ**

*ΤΜΗΜΑ ΠΕΡΙΒΑΛΛΟΝΤΟΣ*

*ΕΡΓΑΣΤΗΡΙΟ ΤΗΛΕΠΙΣΚΟΠΗΣΗΣ ΚΑΙ ΓΣΠ*

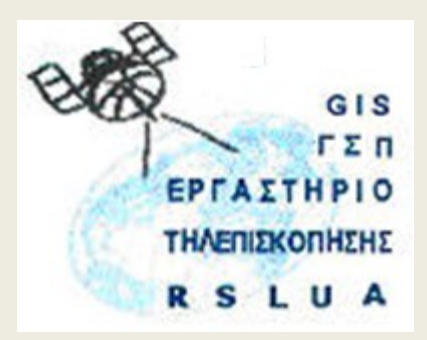

## **ΠΕΡΙΒΑΛΛΟΝΤΙΚΕΣ ΕΦΑΡΜΟΓΕΣ ΓΣΠ – 323Ε**

#### Καθηγητής Ιωάννης Ν. Χατζόπουλος Διευθυντής Εργαστηρίου Τηλεπισκόπησης και ΓΣΠ © Copyright Ιωάννης Ν. Χατζόπουλος

### Τηλεπισκόπηση και Εφαρμογές ΓΣΠ

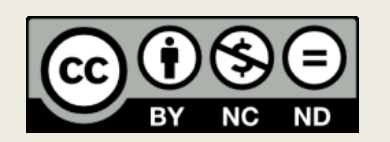

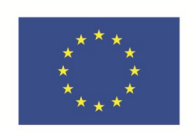

Ευρωπαϊκή Ένωση Ευρωπαϊκό Κοινωνικό Ταμείο

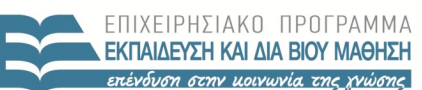

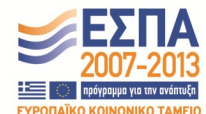

ΥΠΗΡΕΣΙΑ ΔΙΑΧΕΙΡΙΣΗΣ

Με τη συγχρηματοδότηση της Ελλάδας και της Ευρωπαϊκής Ένωσης

# **Άδειες Χρήσης**

- Το παρόν εκπαιδευτικό υλικό υπόκειται σε άδειες χρήσης Creative Commons.
- Για εκπαιδευτικό υλικό, όπως εικόνες, που υπόκειται σε άλλου τύπου άδειας χρήσης, η άδεια χρήσης αναφέρεται ρητώς.

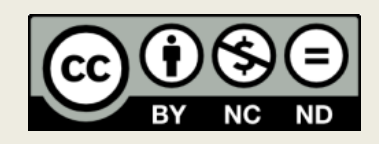

## **Χρηματοδότηση**

- Το παρόν εκπαιδευτικό υλικό έχει αναπτυχθεί στα πλαίσια του εκπαιδευτικού έργου του διδάσκοντα.
- Το έργο «**Ανοικτά Ακαδημαϊκά Μαθήματα στο Πανεπιστήμιο Αιγαίου**» έχει χρηματοδοτήσει μόνο τη αναδιαμόρφωση του εκπαιδευτικού υλικού.
- Το έργο υλοποιείται στο πλαίσιο του Επιχειρησιακού Προγράμματος «Εκπαίδευση και Δια Βίου Μάθηση» και συγχρηματοδοτείται από την Ευρωπαϊκή Ένωση (Ευρωπαϊκό Κοινωνικό Ταμείο) και από εθνικούς πόρους.

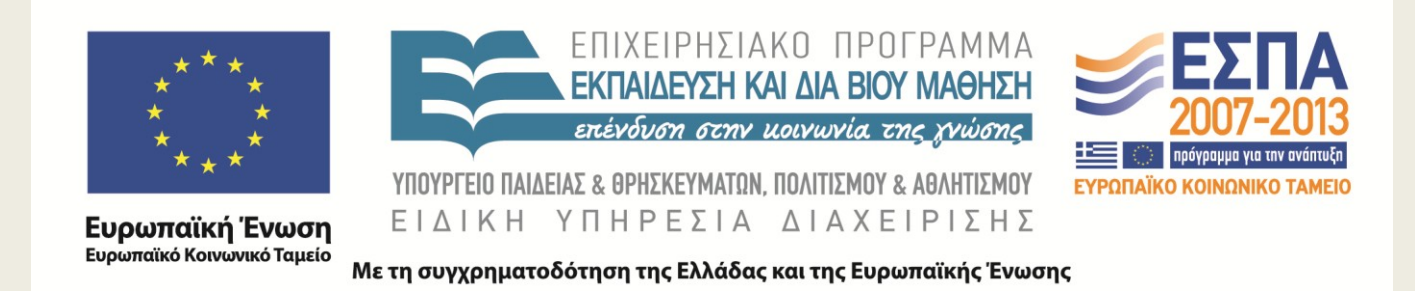

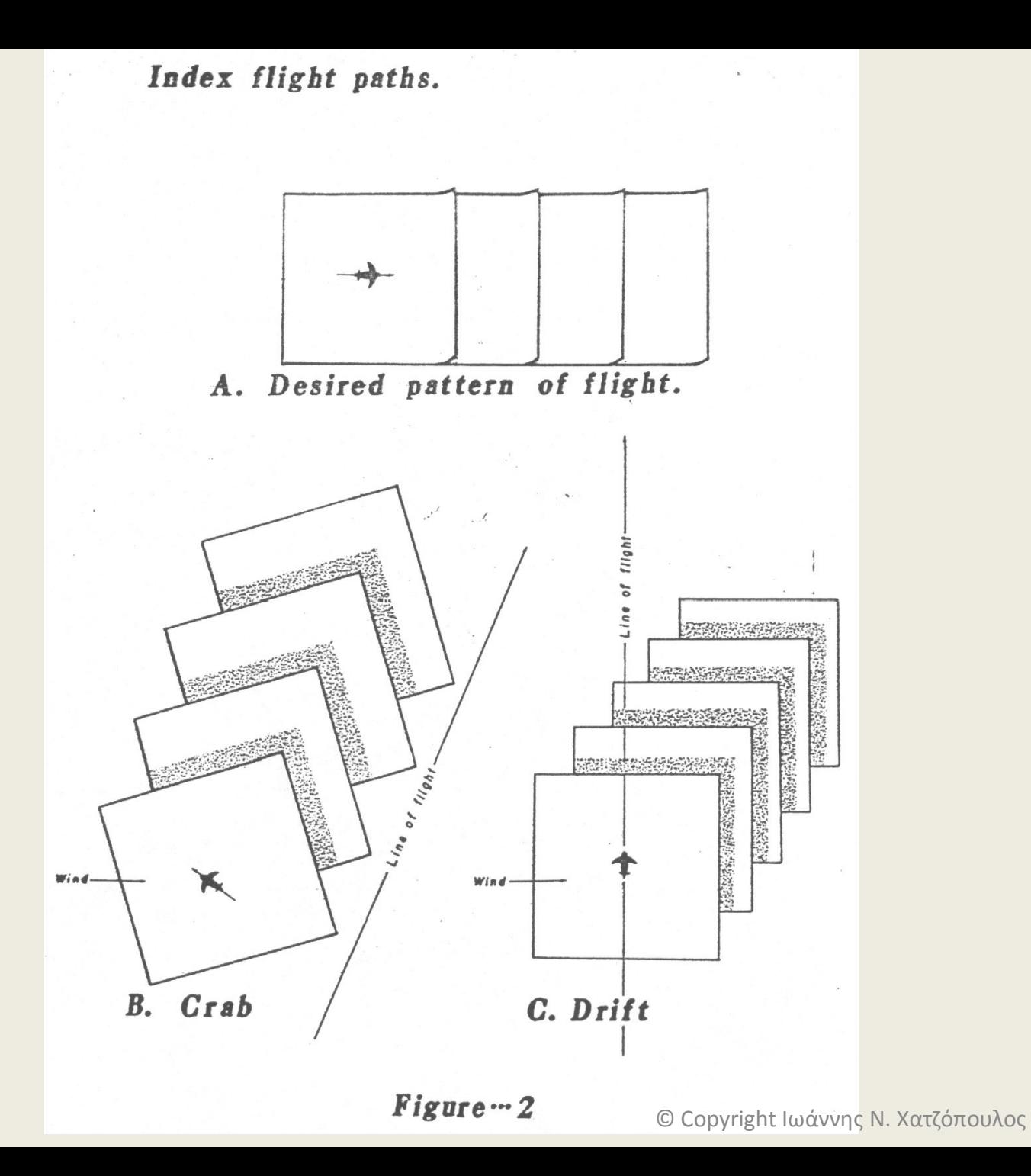

4

## **Επιρροή της αμαύρωσης της εικόνας (τόνος) από την τραχύτητα της επιφάνειας**

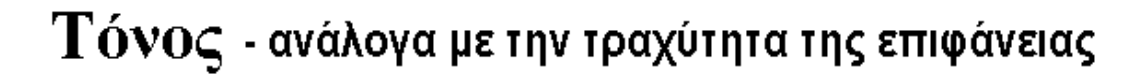

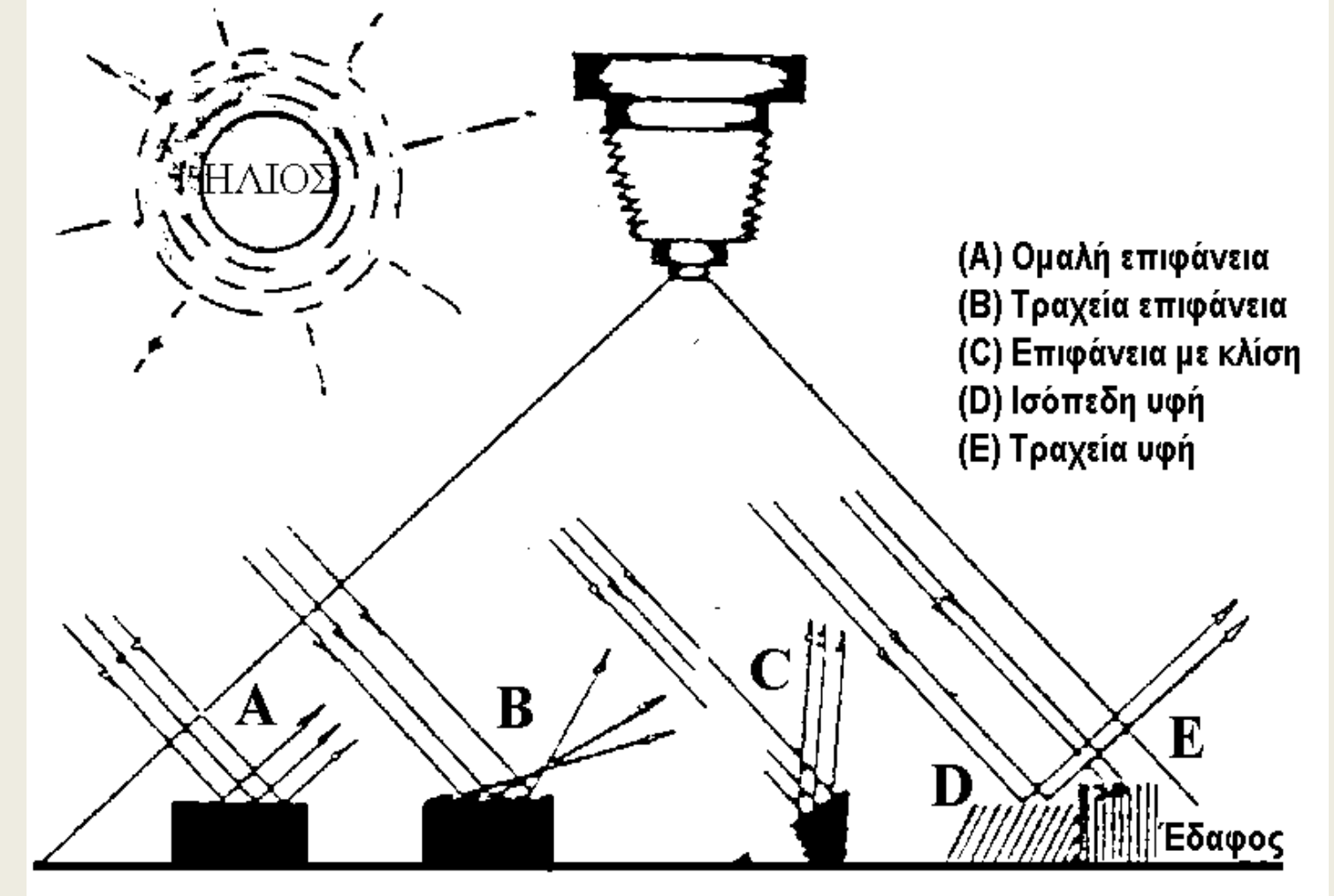

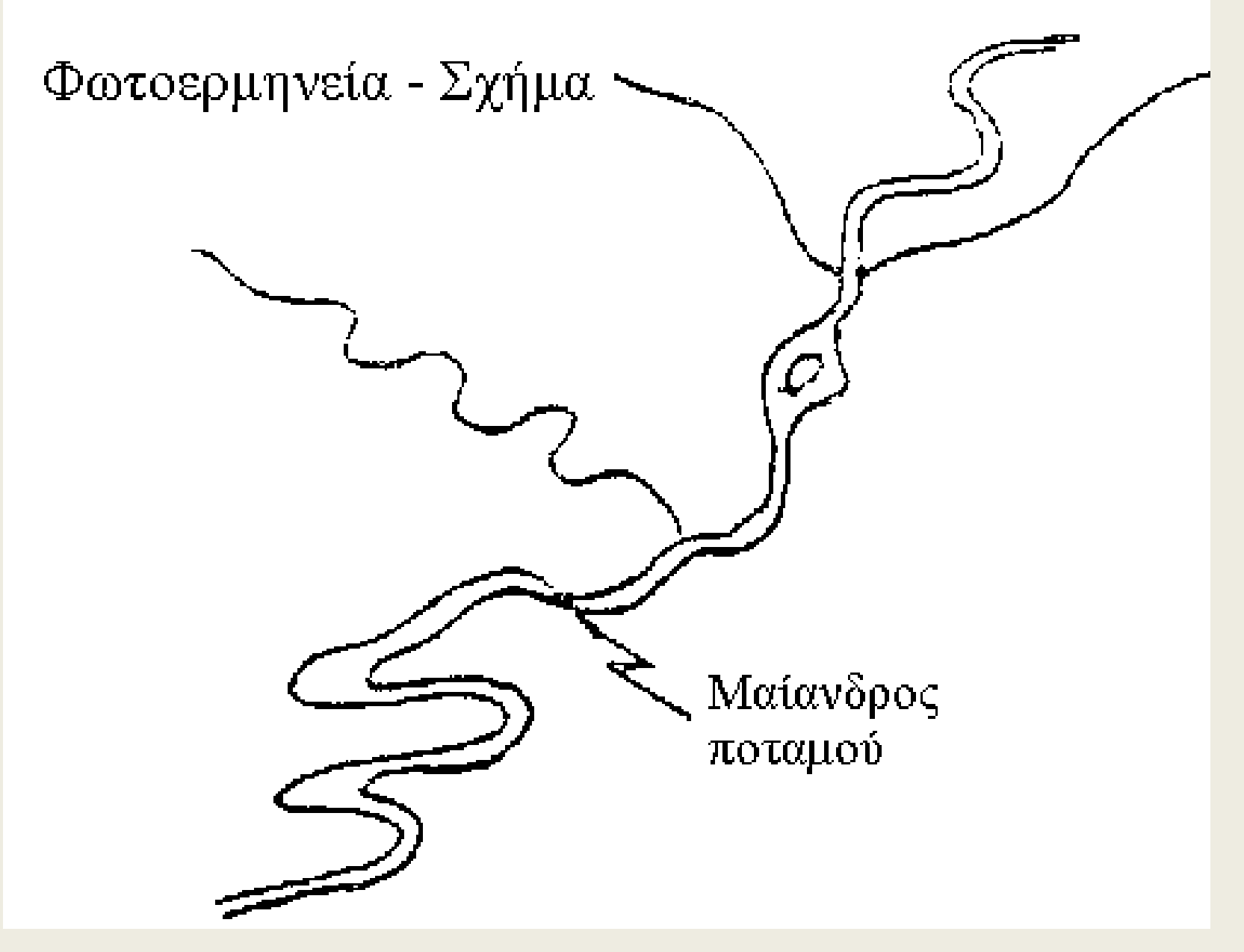

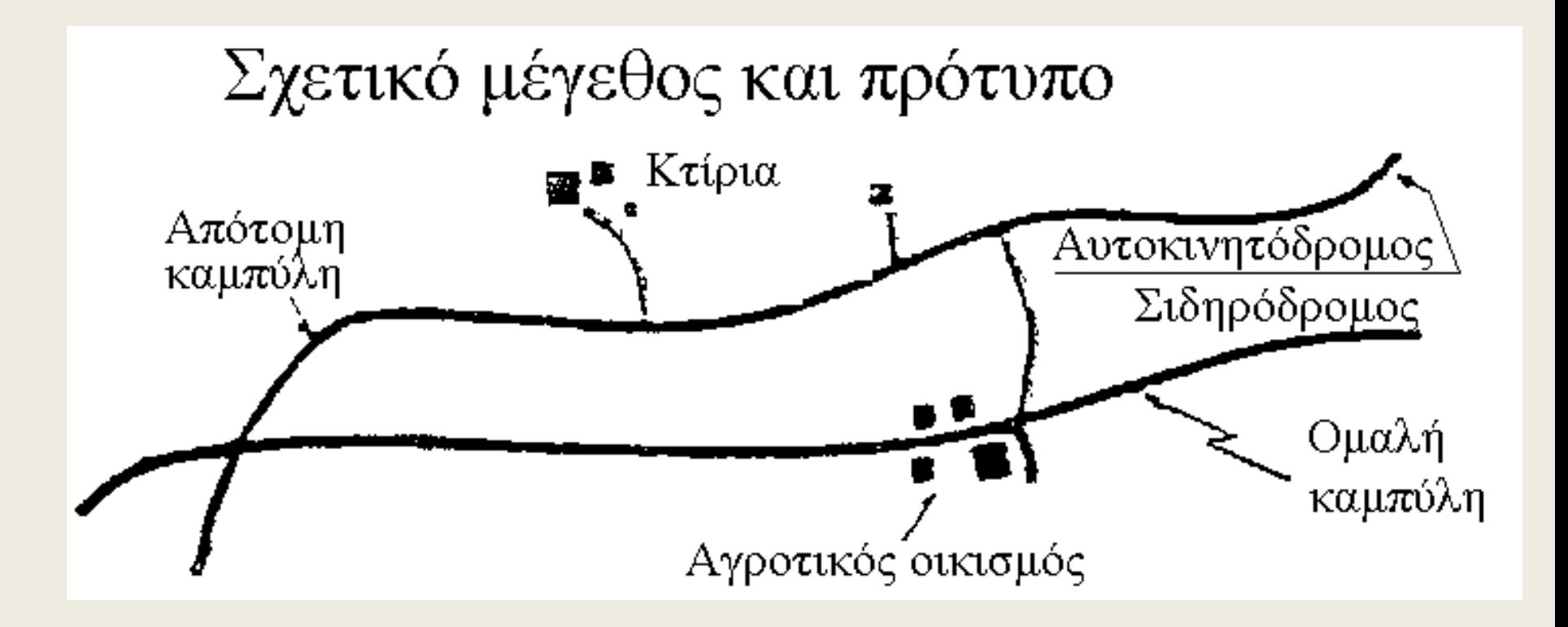

## Η βοήθεια της σκιάς

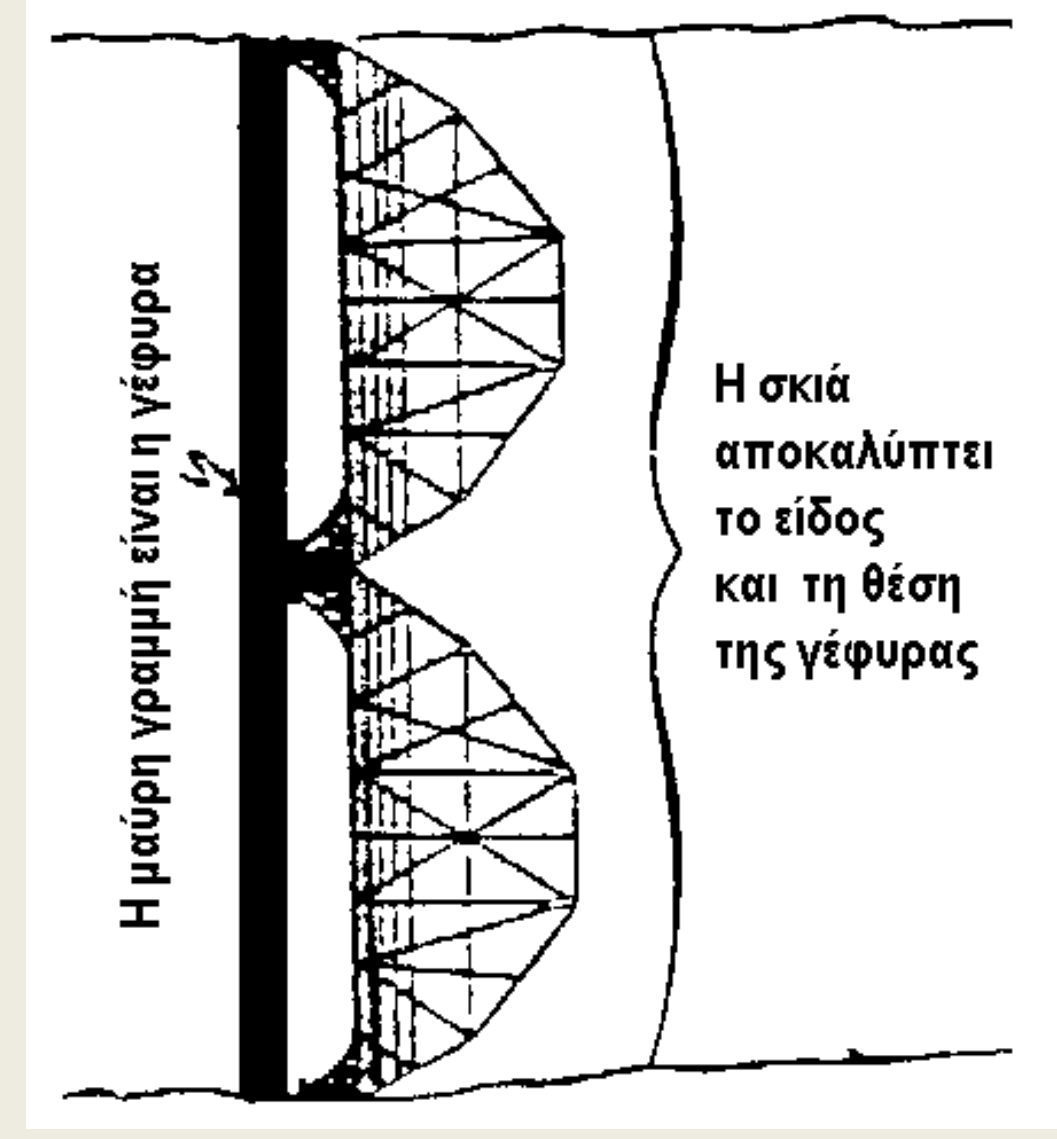

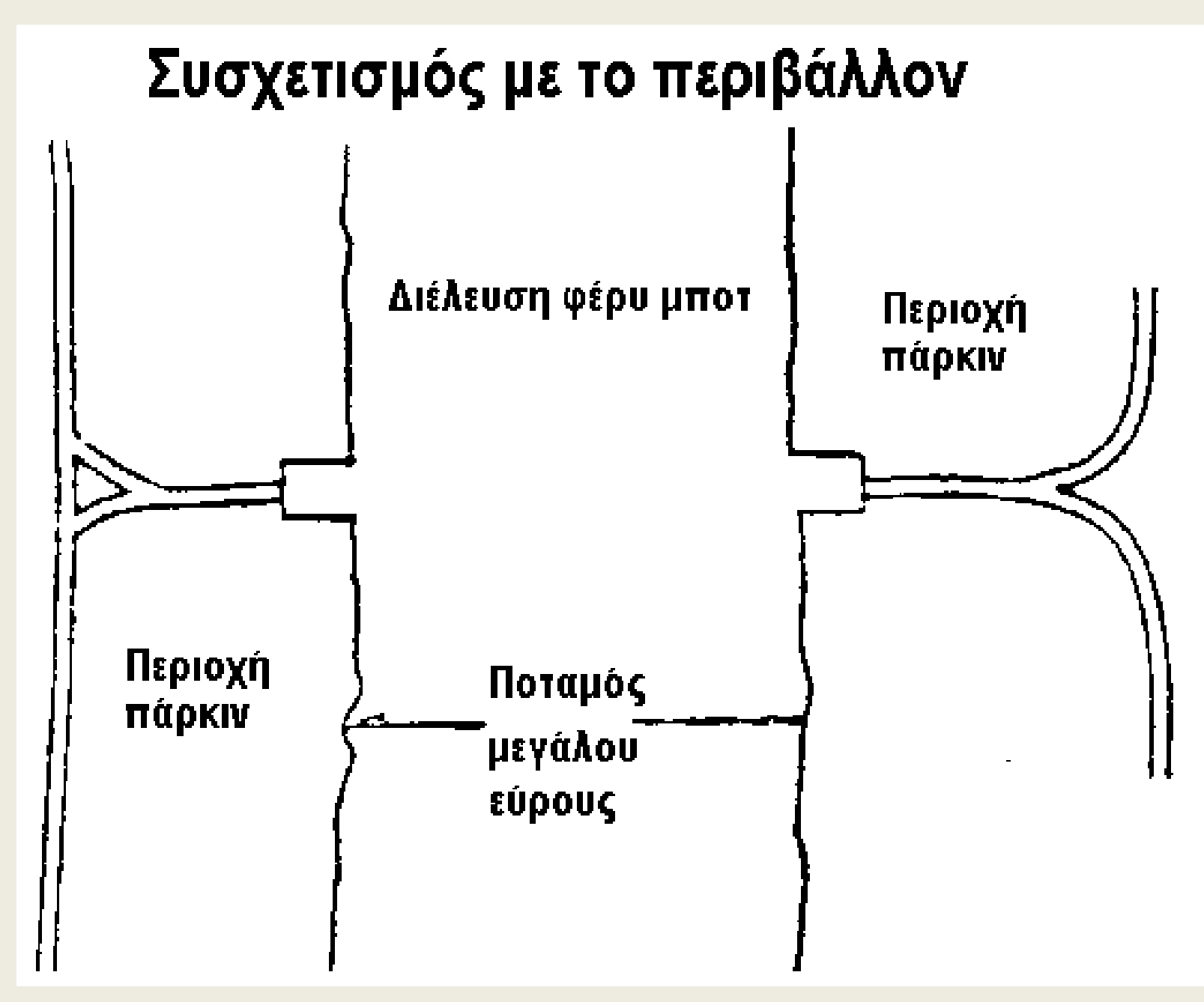

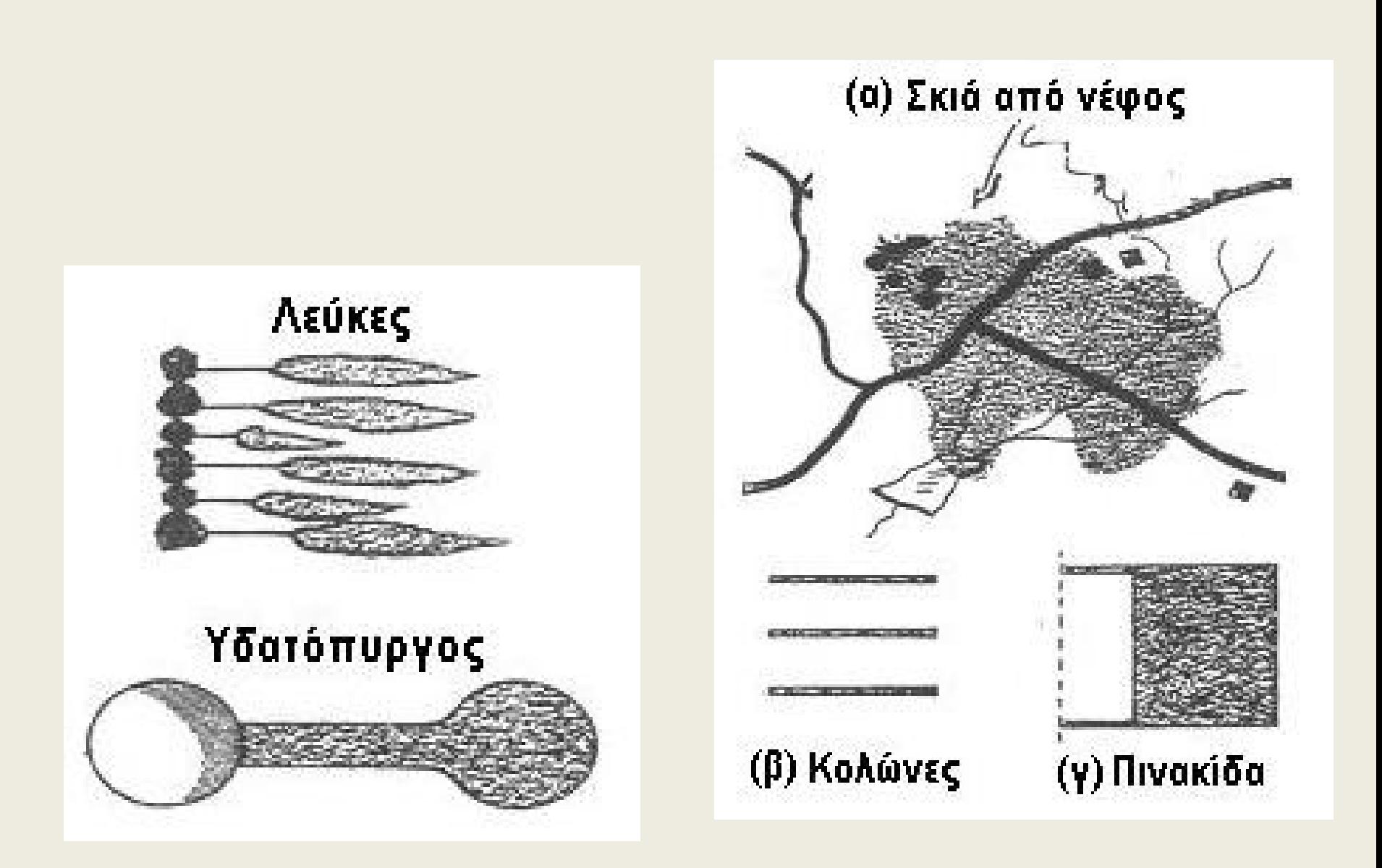

## **Επιρροή του τόνου στην επιφάνεια και την υφή**

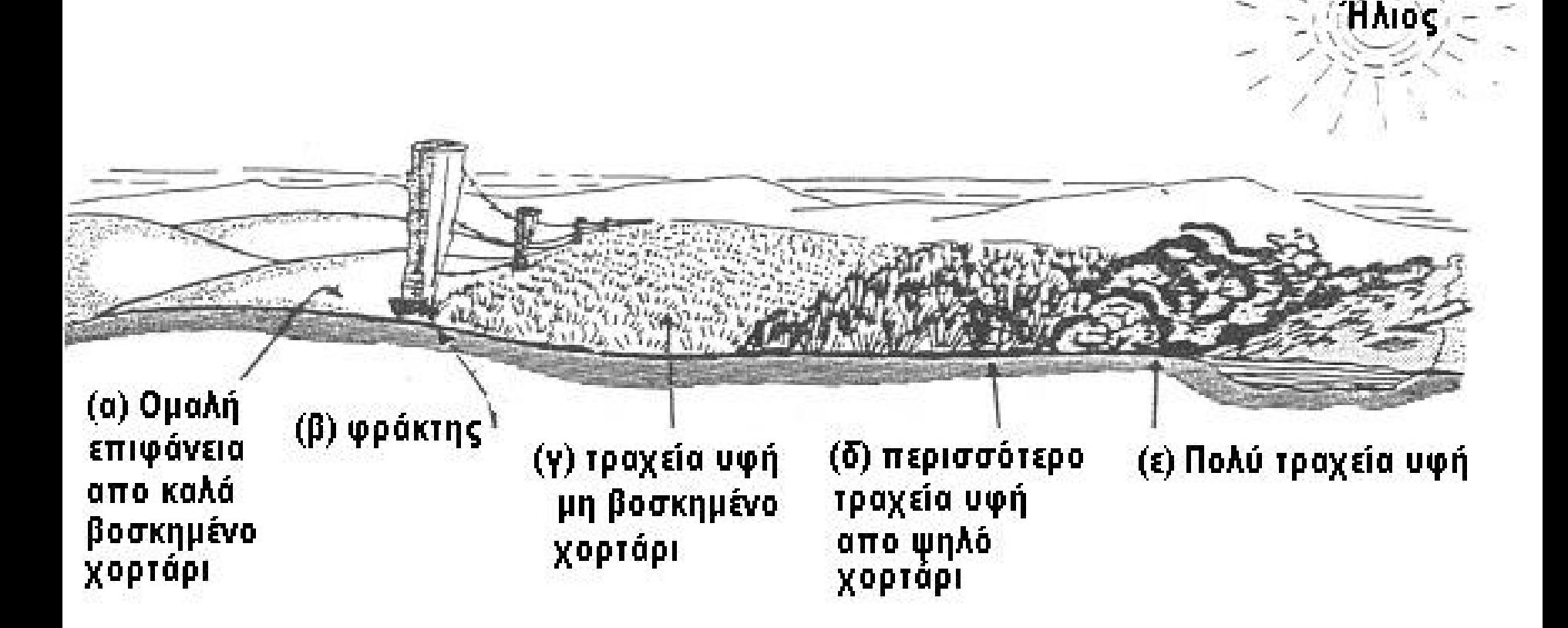

## **Επιρροή του χρώματος στη διαμόρφωση του τόνου**

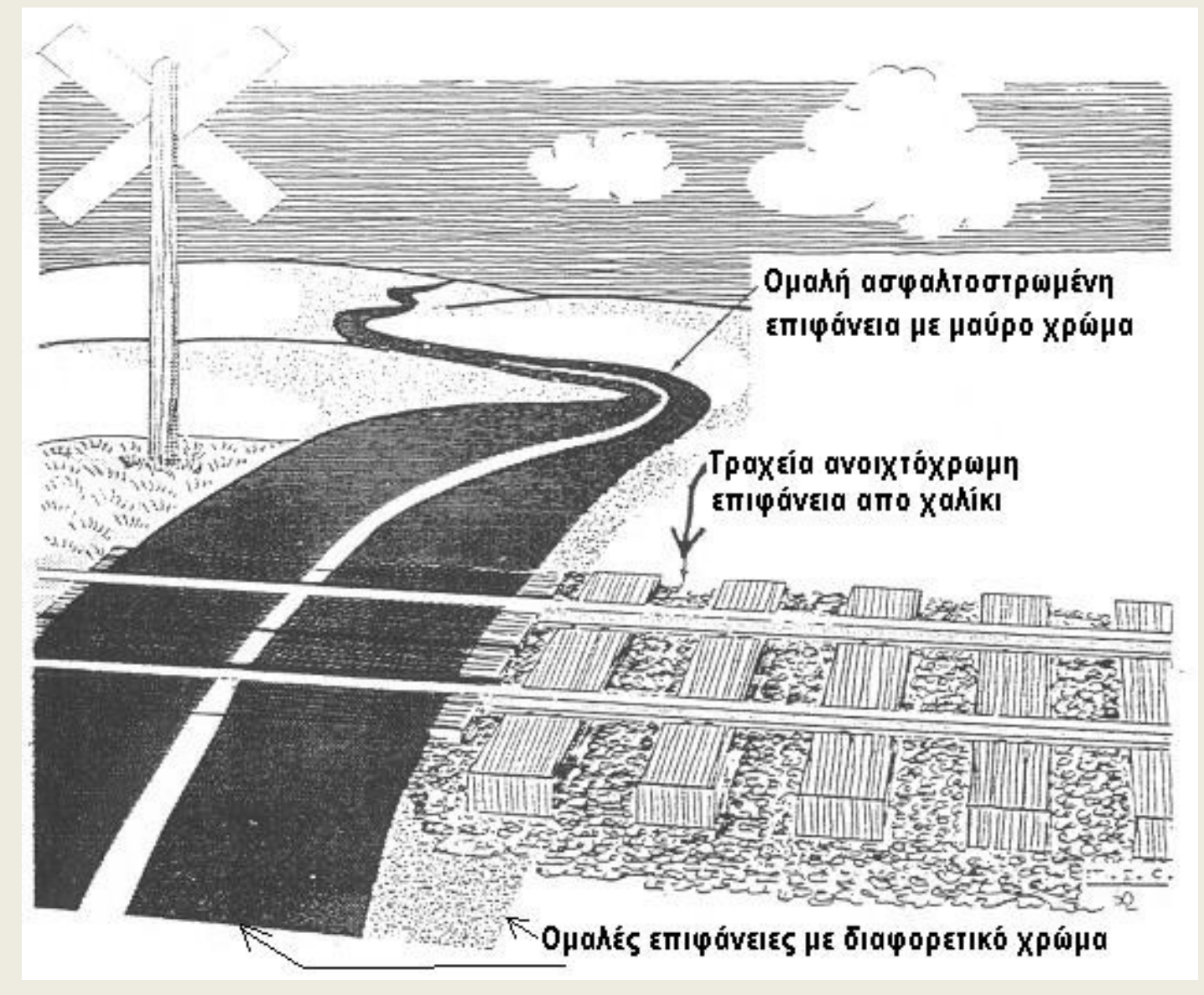

© Copyright Ιωάννης Ν. Χατζόπουλος 12

## **Επιρροή της σχετικής θέσης αντικειμένου, φωτεινής πηγής και κάμερας**

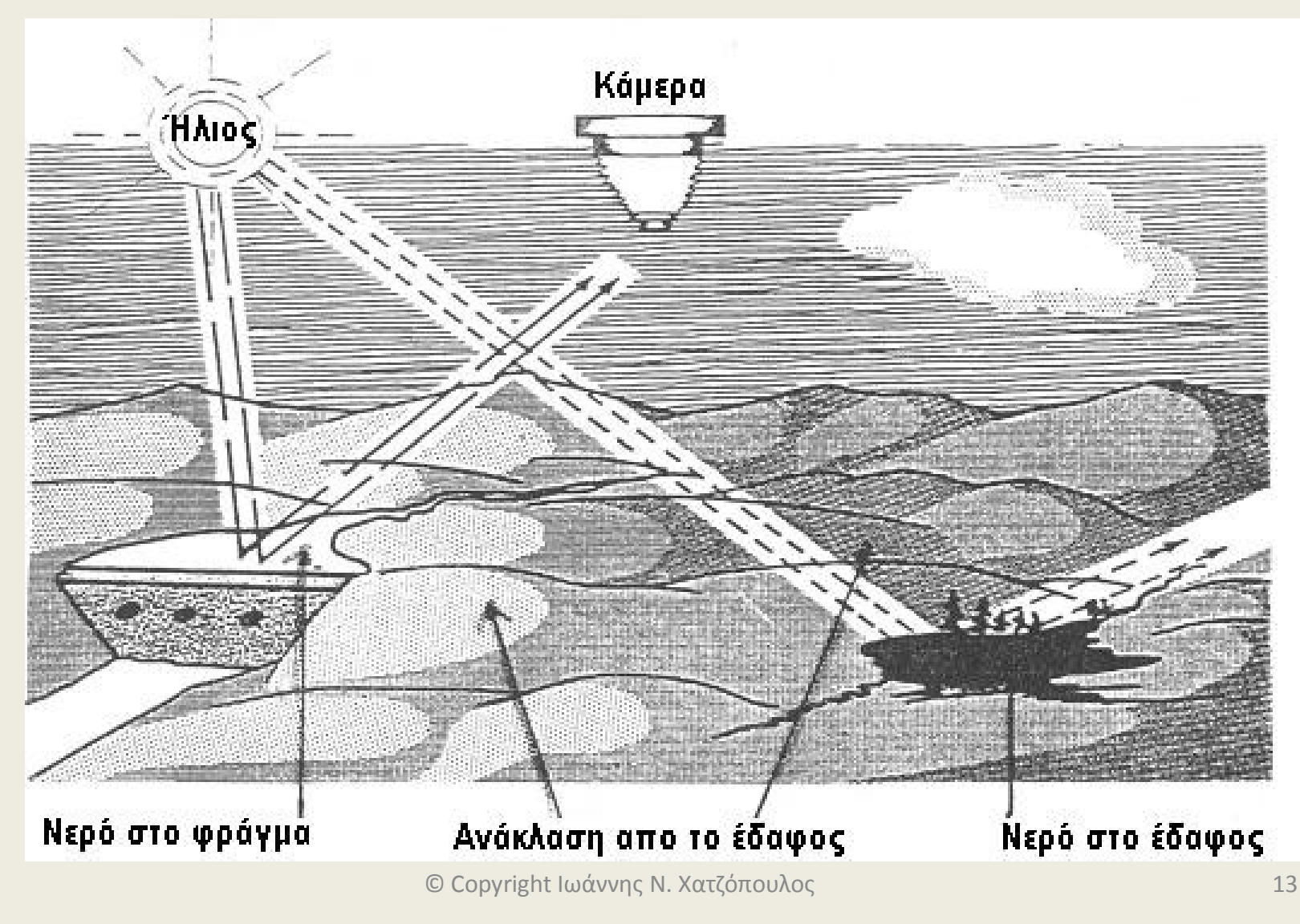

### **Πρότυπα τεχνητών και φυσικών χαρακτηριστικών**

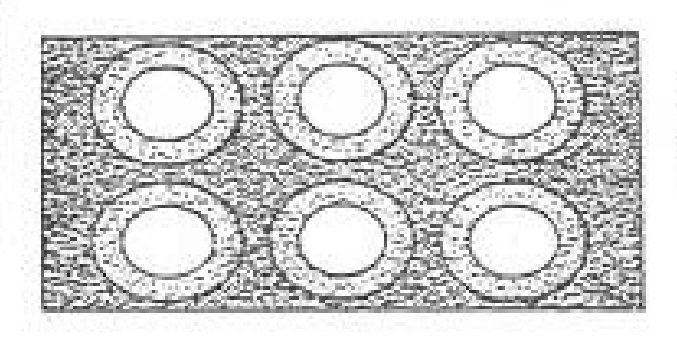

Αποθήκες πετρελαίου

### Αμμοθίνες

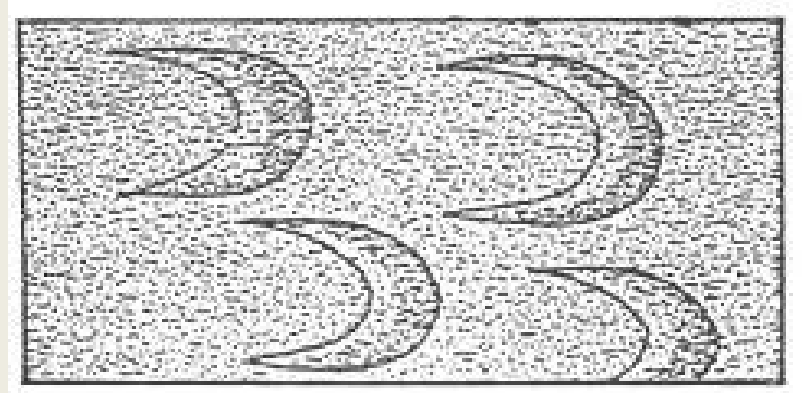

Αεροφωτογραφία

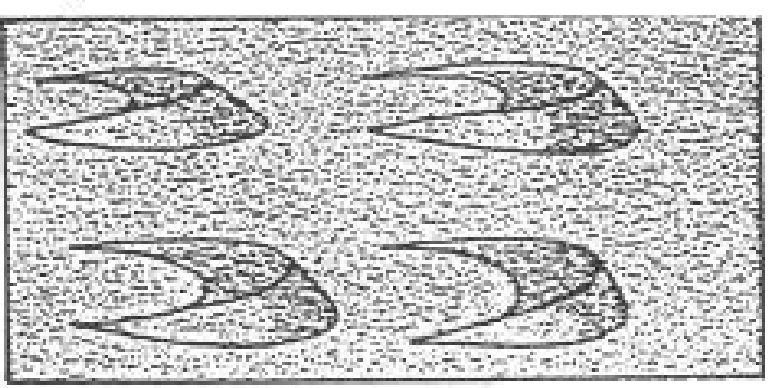

Φωτογραφία στο έδαφος

## **Φωτοερμηνεία από το συσχετισμό με το περιβάλλον**

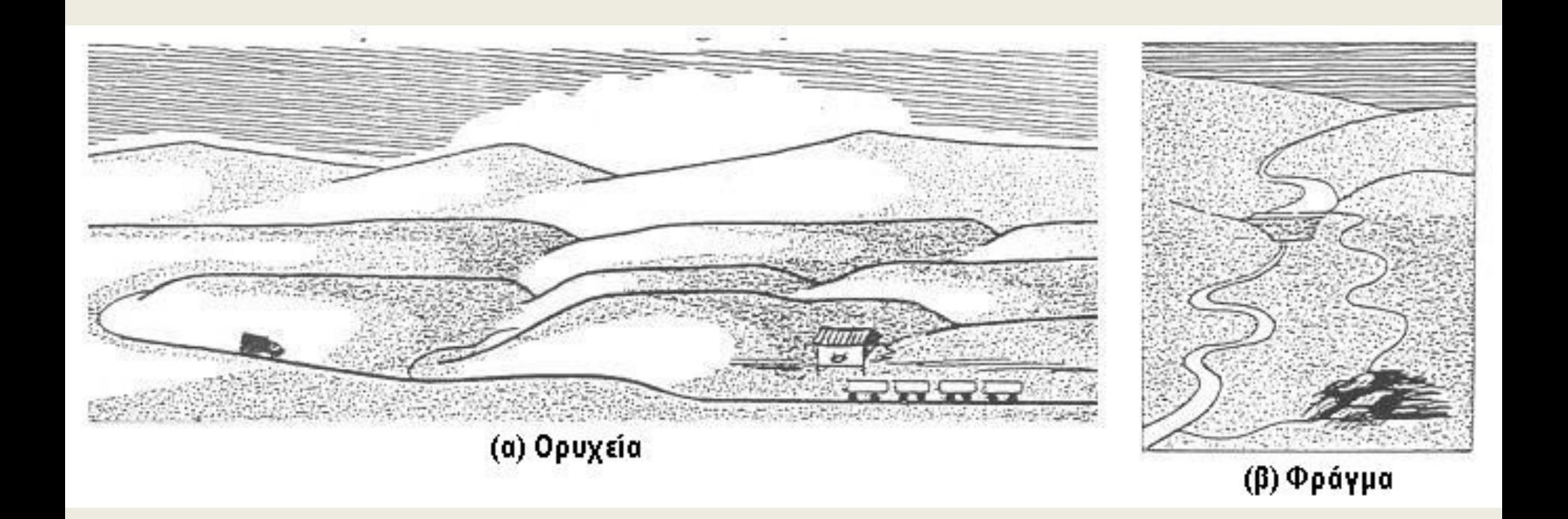

## **Φωτογραφίες στέρεο**

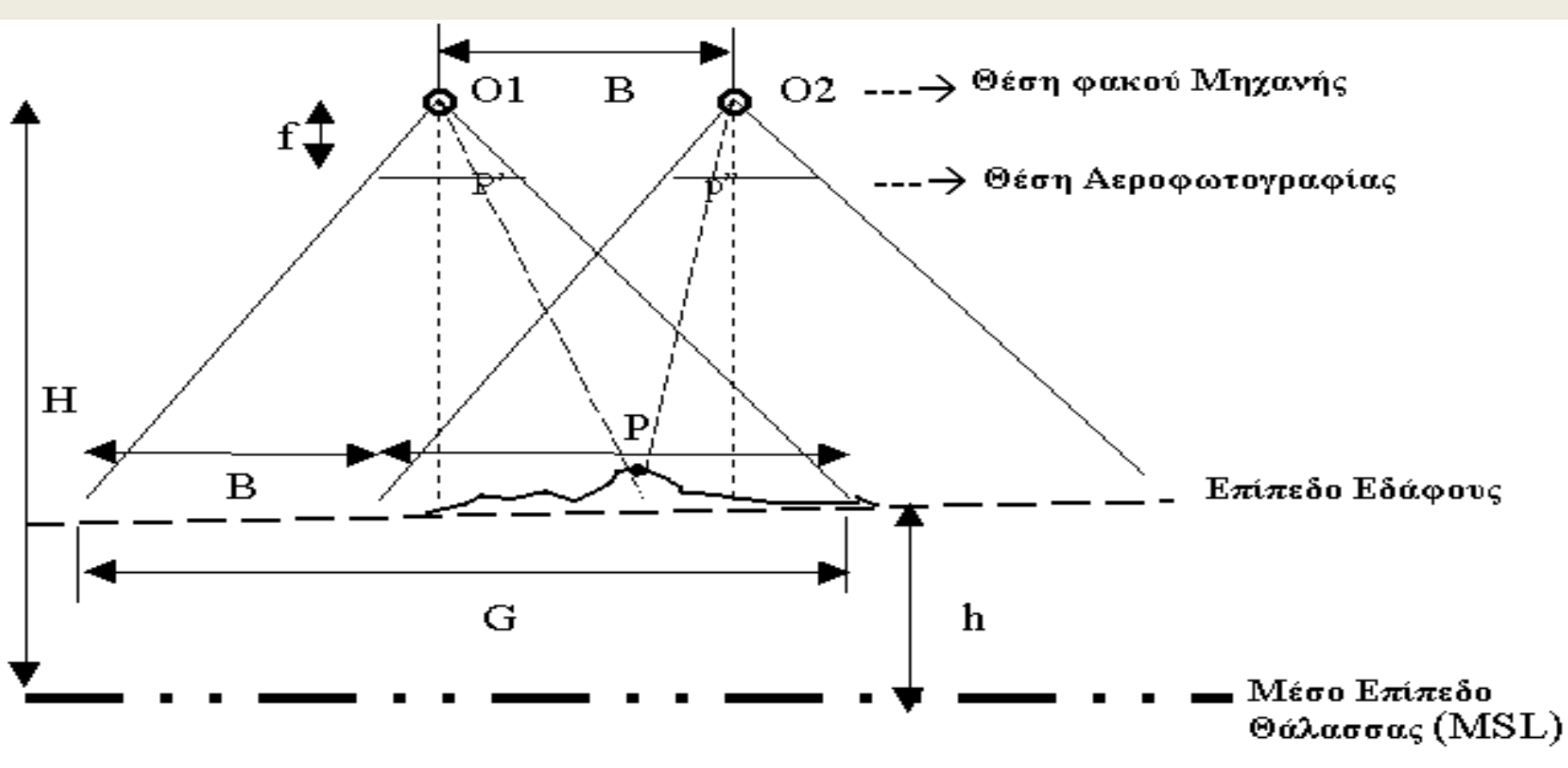

### **Εντοπισμός της γραμμής πτήσης**

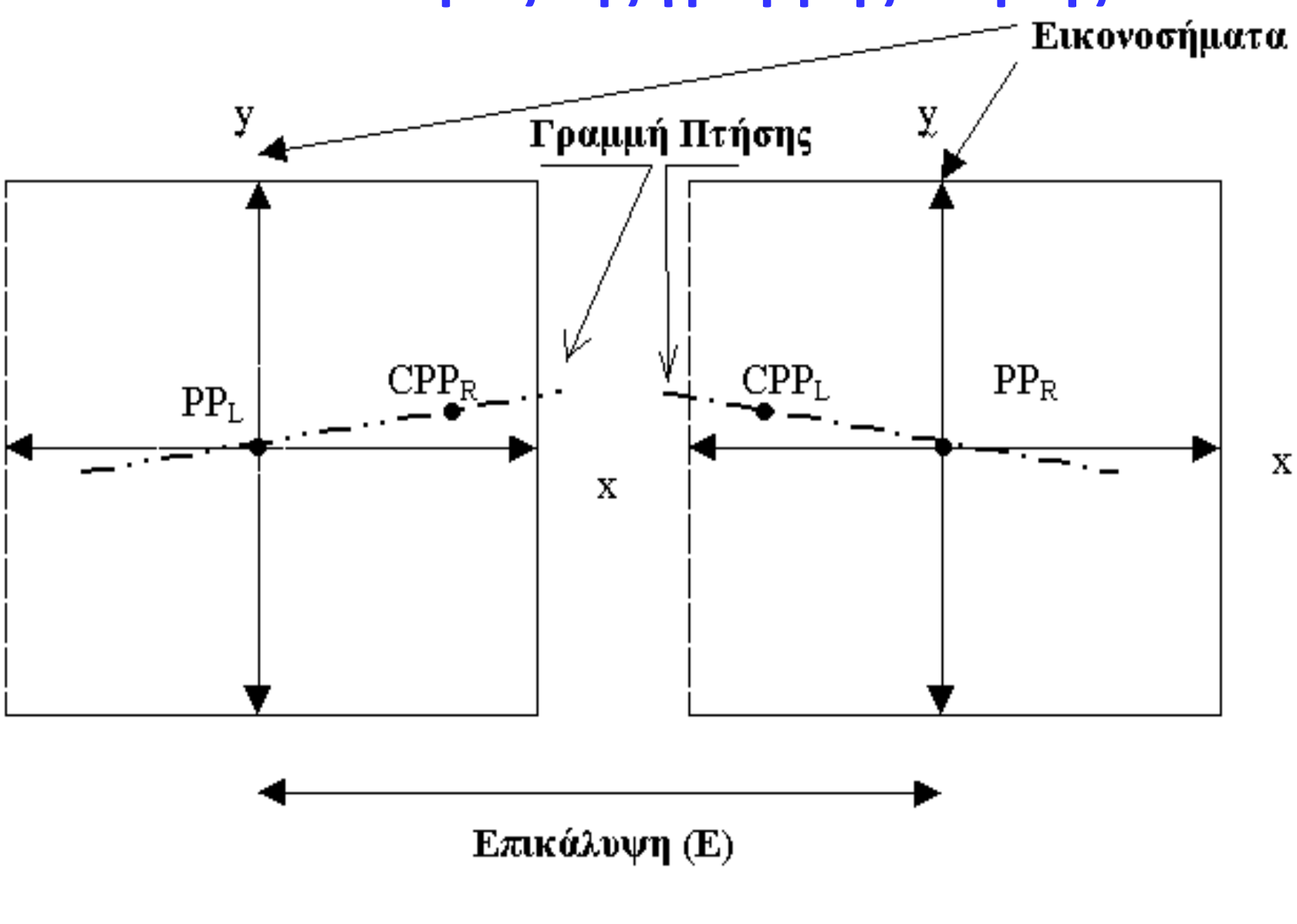

**Γεωμετρία απλής Α/Φ Μετατόπιση λόγω αναγλύφου**

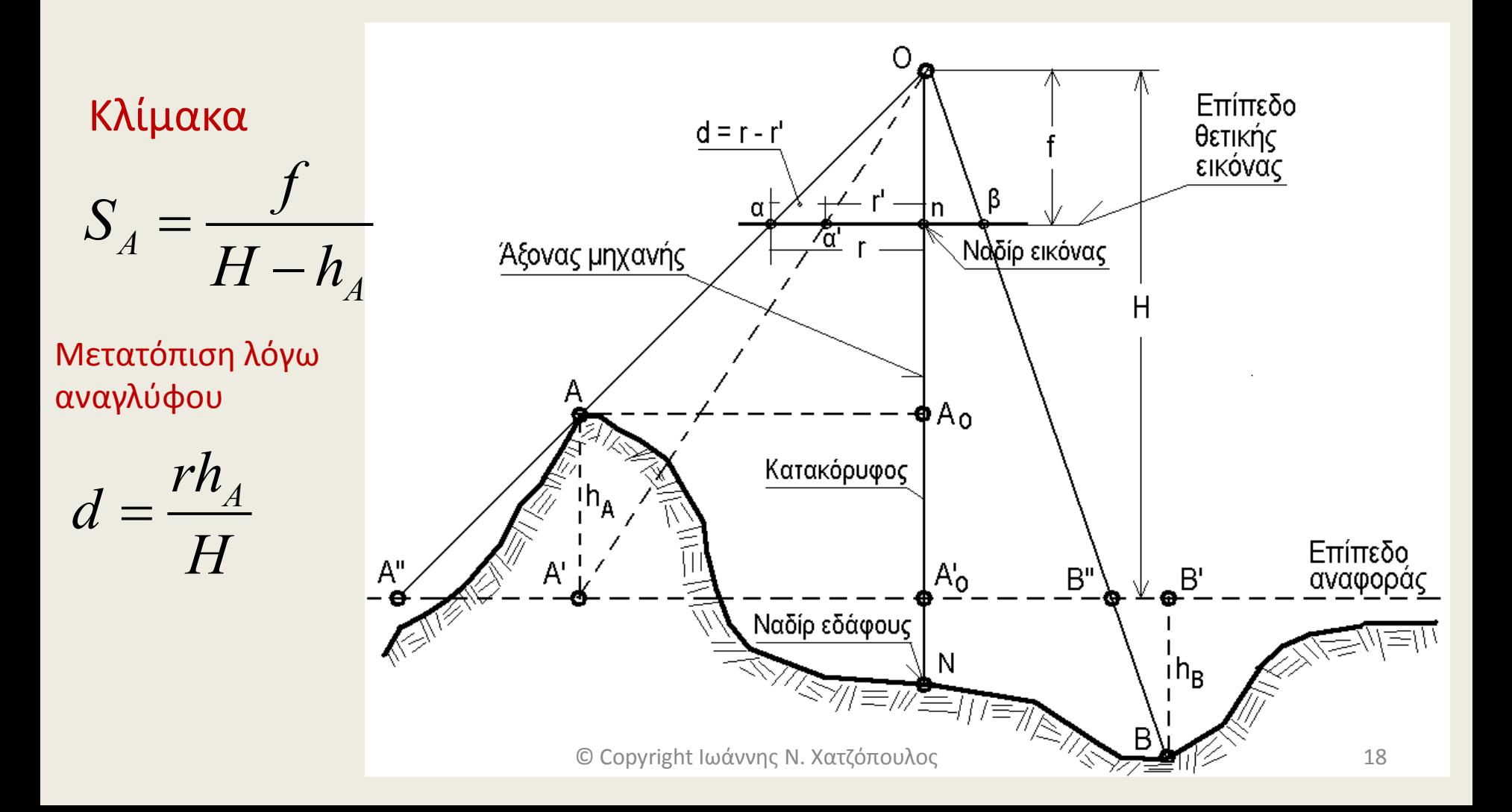

## **Στερεόραση – στέρεο εικόνες**

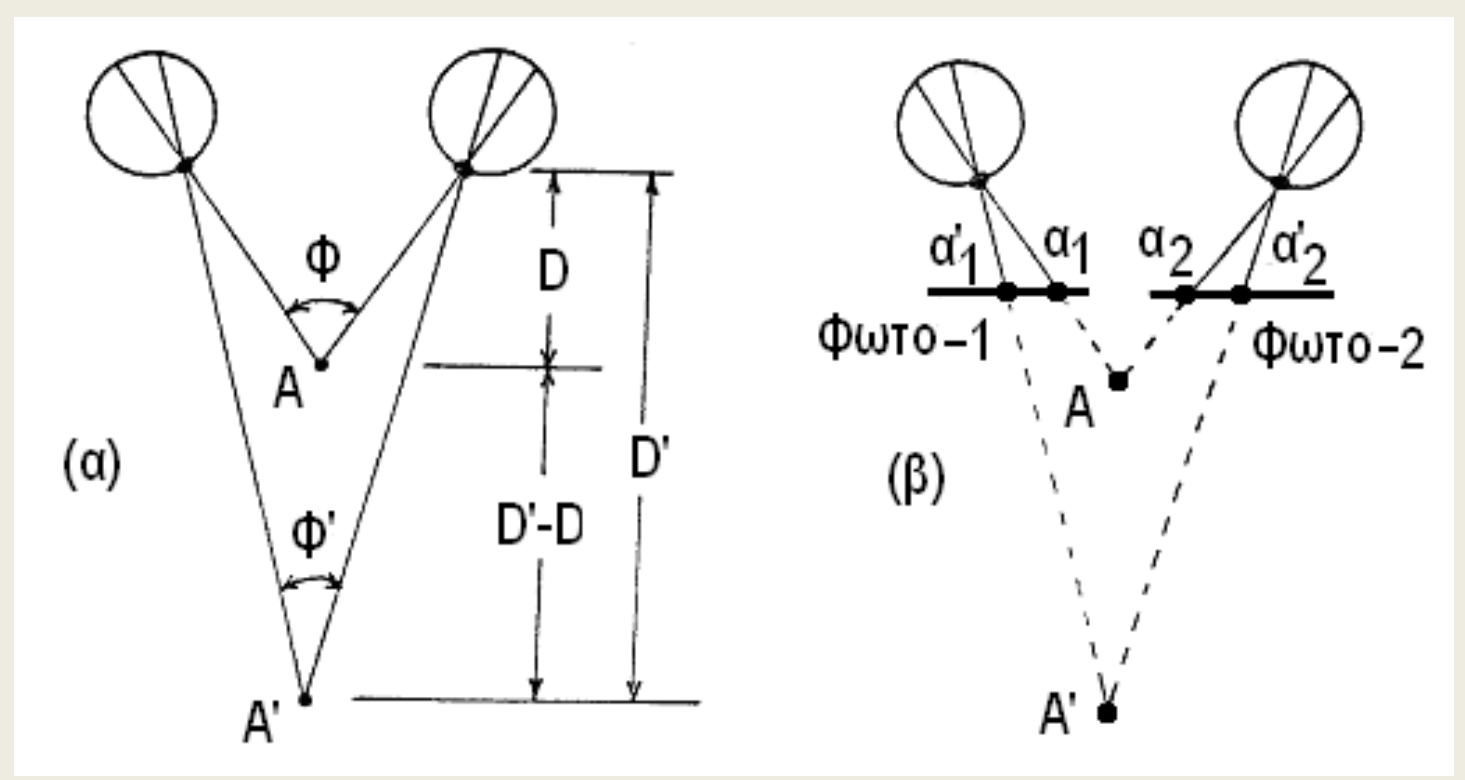

- (α) είναι παρμένες από δύο διαφορετικούς σταθμούς λήψης
- (β) έχουν επικάλυψη
- (γ) άξονες παράλληλοι και κάθετοι στη βάση
- (δ) σταθερό αντικείμενο όταν κινείται η μηχανή
- (ε) δύο συγχρονισμένες μηχανές με ταυτόχρονες εκθέσεις για κινούμενο αντικείμενο

## **Γεωμετρία στερεοζεύγους Α/Φ -Υψόμετρα**

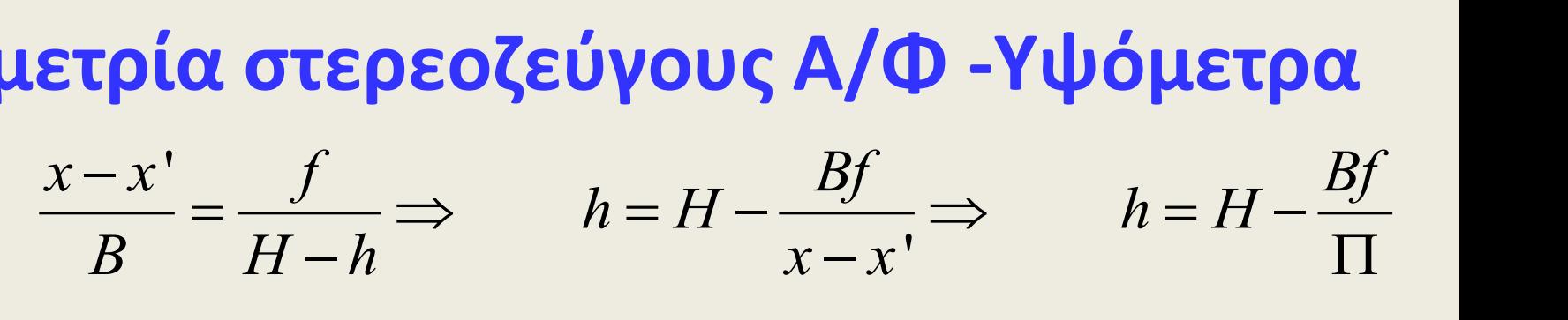

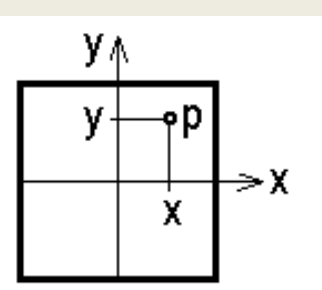

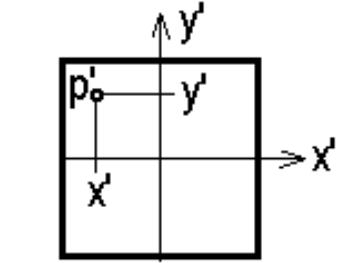

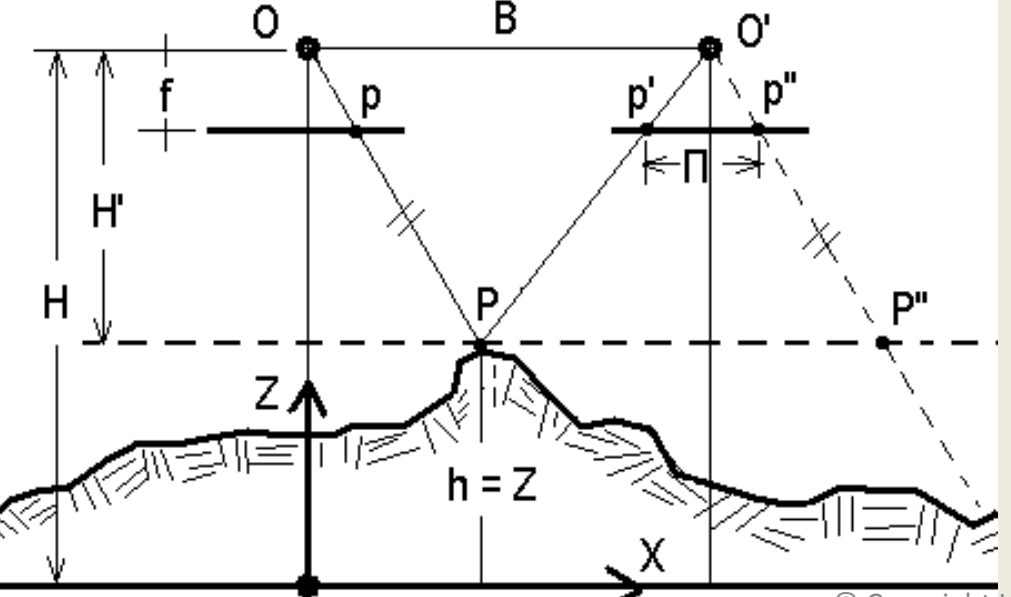

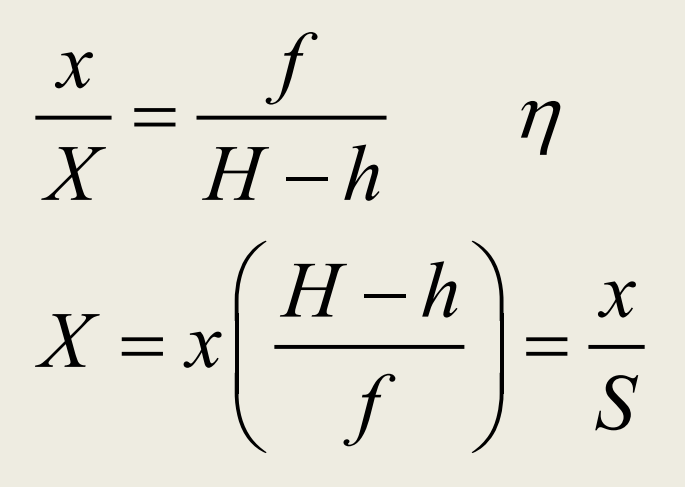

*y f*  $\overline{Y}$  –  $\overline{H-h}$  $=\frac{J}{\sqrt{1-\frac{1}{2}}}$   $\eta$  $\overline{\phantom{0}}$ 

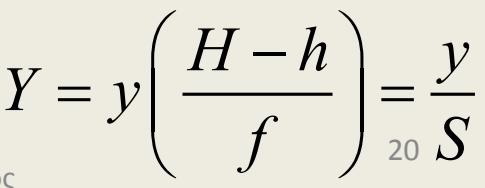

© Copyright Ιωάννης Ν. Χατζόπουλος

## **Η ψηφιακή εικόνα**

**Γενικά εικόνα ονομάζουμε την παρουσίαση αντικειμένου σε δυσδιάστατη επιφάνεια όπου σε κάθε σημείο της επιφάνειας με συντεταγμένες (u,v) είναι γνωστή μία τιμή αμαύρωσης g(u,v) της κλίμακας του γκρίζου όταν πρόκειται για ασπρόμαυρη ή μονοκάλη εικόνα, ή ένα διάνυσμα τιμών g<sup>1</sup> (u,v), g<sup>2</sup> (u,v), g<sup>3</sup> (u,v), … , g<sup>ν</sup> (u,v), όταν πρόκειται για εικόνα με ν – κανάλια.** Η έγχρωμη εικόνα έχει τρία κανάλια (ν=3). Η εικόνα λέγεται συνεχής ή αναλογική όταν τα σημεία που την αποτελούν είναι απεριόριστα, π.χ. κλασσική φωτογραφία.

Η εικόνα λέγεται ψηφιακή όταν τα σημεία που την αποτελούν είναι διατεταγμένα σε πεπερασμένο αριθμό γραμμών και στηλών ώστε να δημιουργούνται εικονοστοιχεία ή pixel. Κάθε εικονοστοιχείο ορίζεται από τη γραμμή **v** και τη στήλη **u** καθώς και την τιμή  $\alpha\mu\alpha\dot{\nu}\rho\omega\sigma\eta\zeta g(u,v)$ .  $\qquad \qquad \circ$  Copyright Ιωάννης Ν. Χατζόπουλος 21

 Οι αριθμοί που ακολουθούν είναι οι τιμές αμαύρωσης g(x,y) μιας εικόνας που αποτελείται από εικονοστοιχεία διατεταγμένα σε 15 γραμμές και 15 στήλες:

777777100000077777777000000007777777000005576777777000005576 777777000004017777777000034755777777100033471777777710033457 777777713433457777777103400017714444434457777104555722557777 004557510007777045575100001777455751000000177

Οι αριθμοί αυτοί μεταβάλλονται από 0 που είναι η τιμή του μαύρου μέχρι 7 που είναι η τιμή του άσπρου, οι ενδιάμεσοι αριθμοί αποτελούν ενδιάμεσες τιμές της κλίμακας του γκρίζου. Στο δυαδικό σύστημα οι αριθμοί αυτοί αντιπροσωπεύονται με 3 μπιτ και έτσι μπορούμε να πούμε ότι η εικόνα έχει δυναμικό εύρος 3 – μπιτ ή ότι έχει ραδιομετρική διαχωριστική ικανότητα 3 – μπιτ. Υπόψη ότι με 3 – μπιτ έχουμε  $2^3 = 8$  διαφορετικούς κώδικες, όσοι και οι αριθμοί από 0 μέχρι 7 που παίρνει τιμές η συνάρτηση g(x,y). Υπάρχουν εικόνες με δυναμικό εύρος ν – μπιτ, όπου ν = 1, 2, 3, 4, ….., 24, … , 36, … ακέραιος. © Copyright Ιωάννης Ν. Χατζόπουλος <sup>22</sup>

Οι αριθμοί μπορούν να αντικατασταθούν με τις εξής γραμμοσκιές (Σχ. 2): Σχήμα 2. Αντιστοίχηση αριθμών σε γραμμοσκιές της κλίμακας του γκρίζου

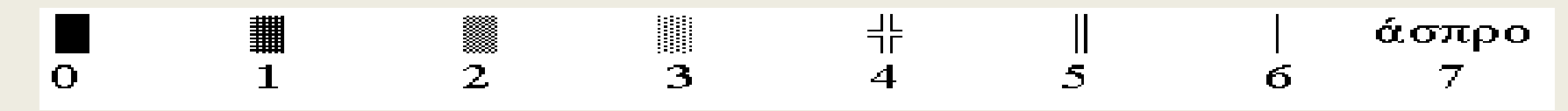

Στη συνέχεια συναρμολογώντας την εικόνα με τις γραμμοσκιές του Σχ. 2 έχουμε:

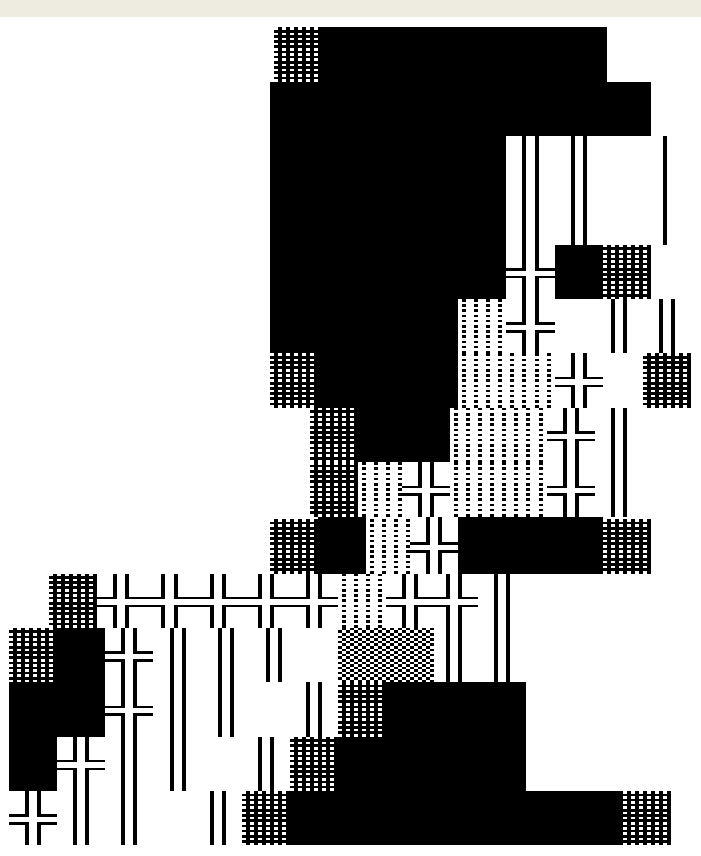

### **Συναρμολόγηση εικόνας με γραμμοσκιές.** © Copyright Ιωάννης Ν. Χατζόπουλος

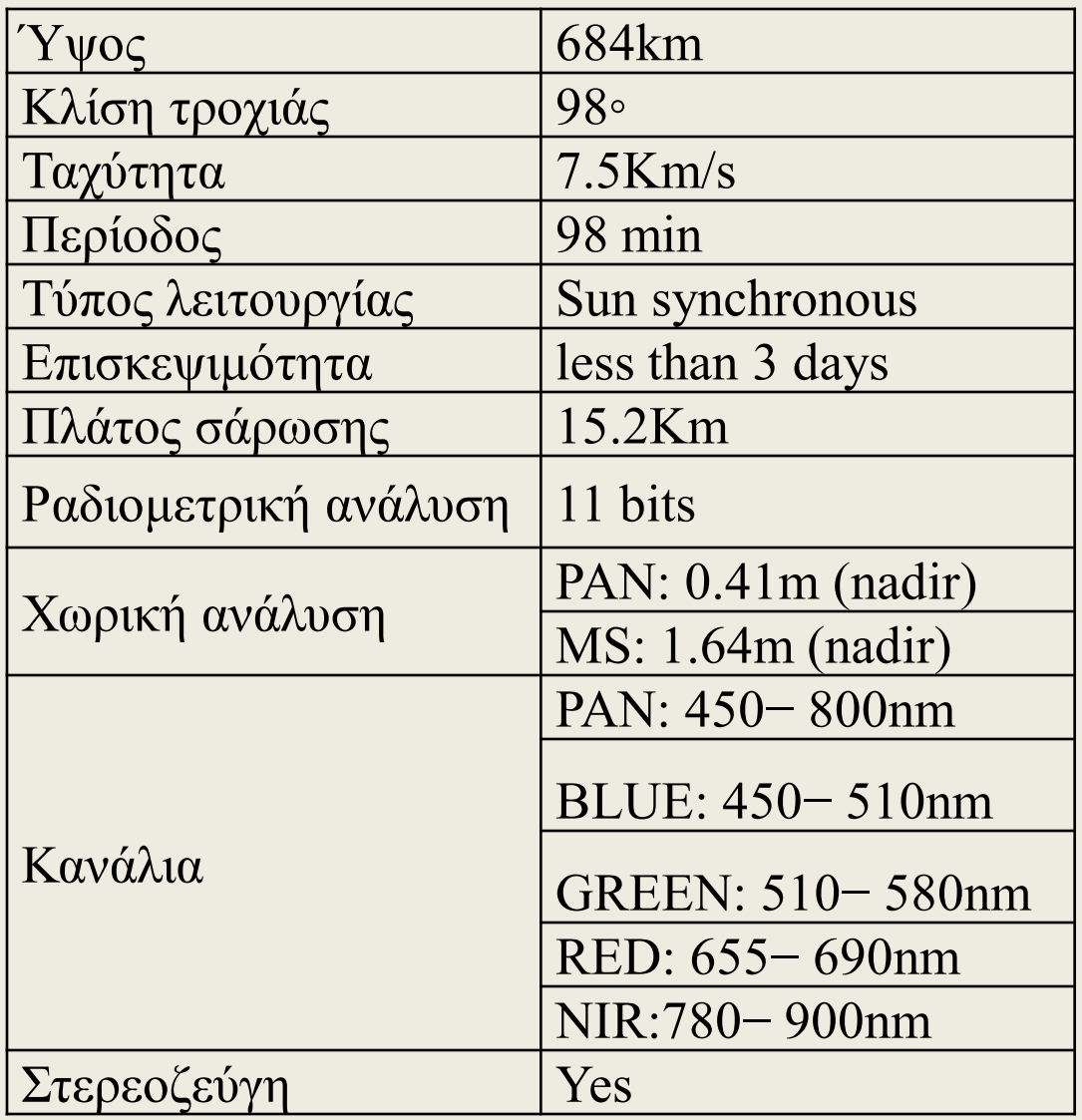

**Δορυφόρος: GeoEye-1 (ΗΠΑ, 6/9/2008)** 

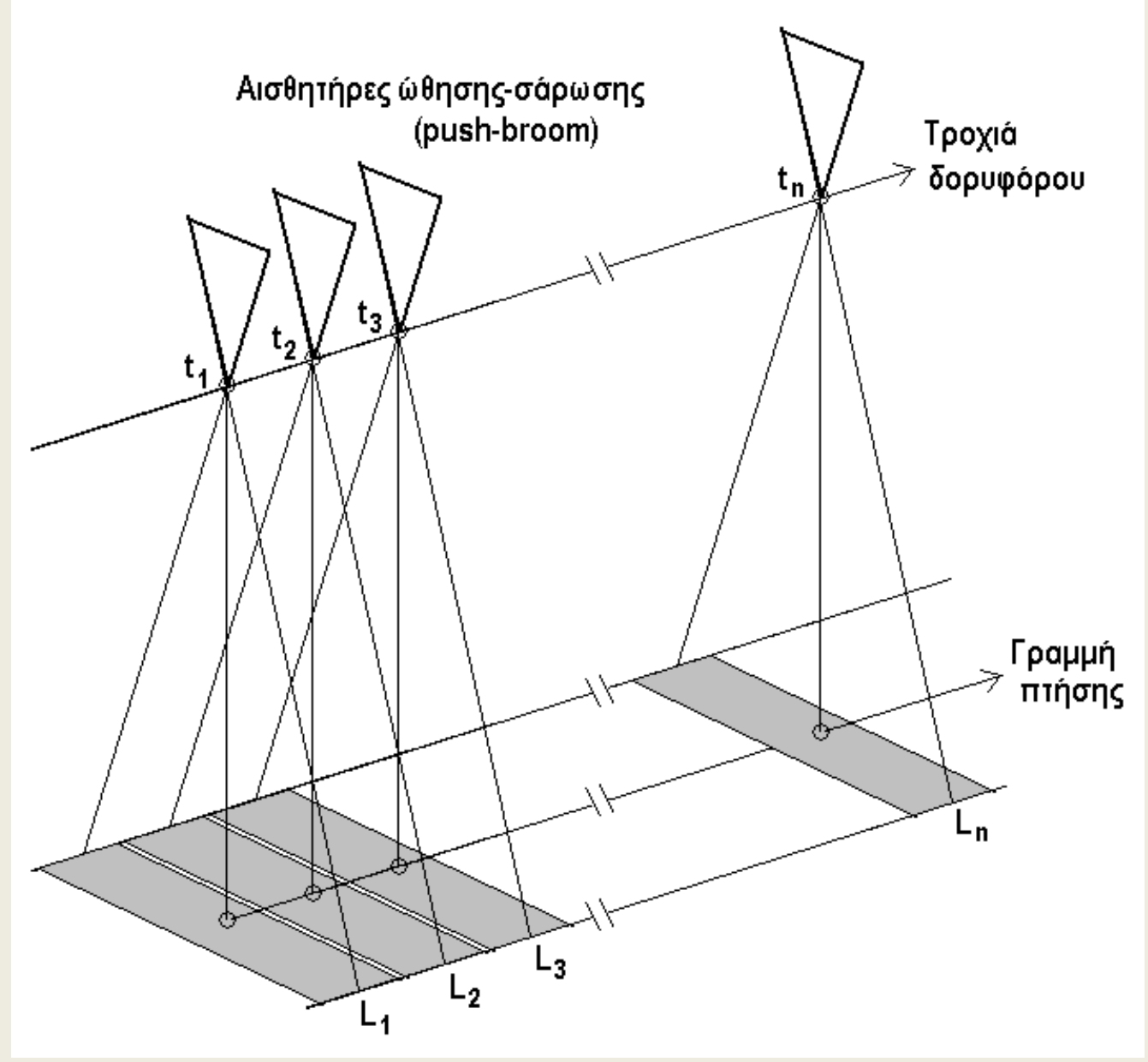

**Η διαδικασία λήψης σειράς L<sup>i</sup> εικονοστοιχεί ων σε συγκεκριμέν ο χρόνο t<sup>i</sup> με αισθητήρες ώσης σάρωσης (push broom)**

### **Η διαδικασία λήψης εικόνων στέρεο κατά μήκος της κίνησης του δορυφόρου**

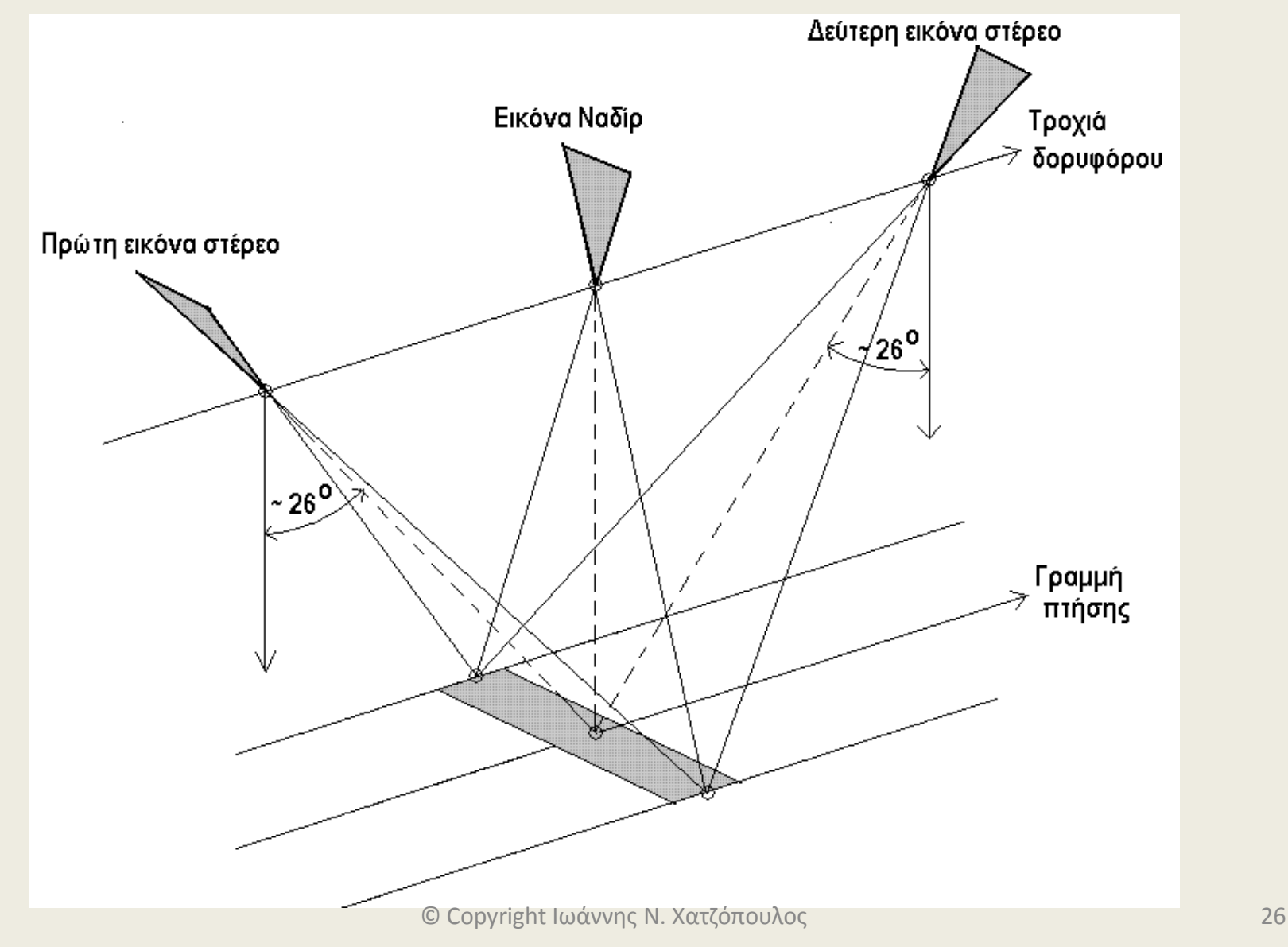

### **Η μετατόπιση λόγω αναγλύφου σε μια γραμμή εικονοστοιχείων**

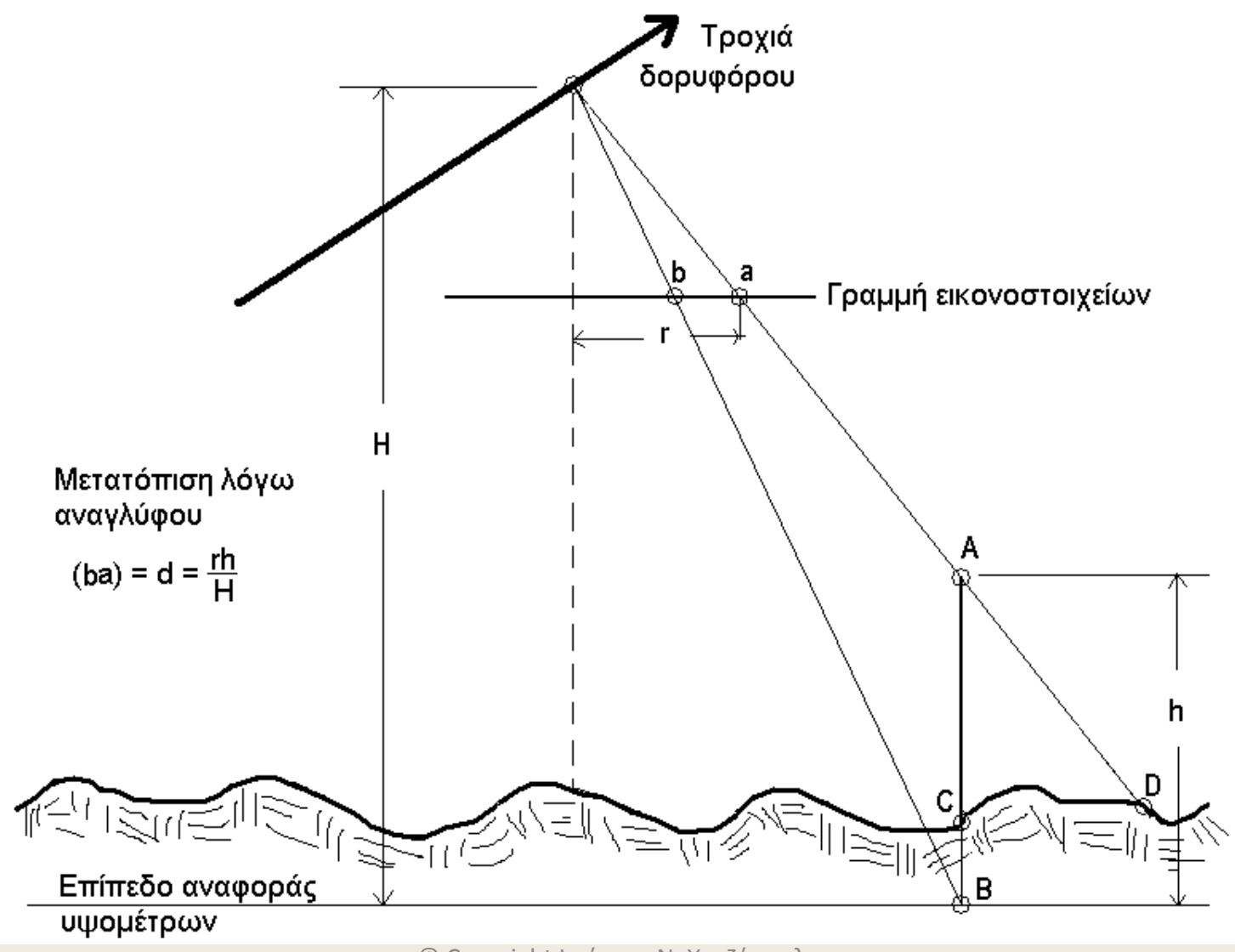

© Copyright Ιωάννης Ν. Χατζόπουλος 27

#### **(α) η αρχική εικόνα, (β) η διορθωμένη με ορθοαναγωγή εικόνα, (γ) Συντεταγμένες εδάφους αρχικής εικόνας**  $h - h$  $\overline{\phantom{0}}$

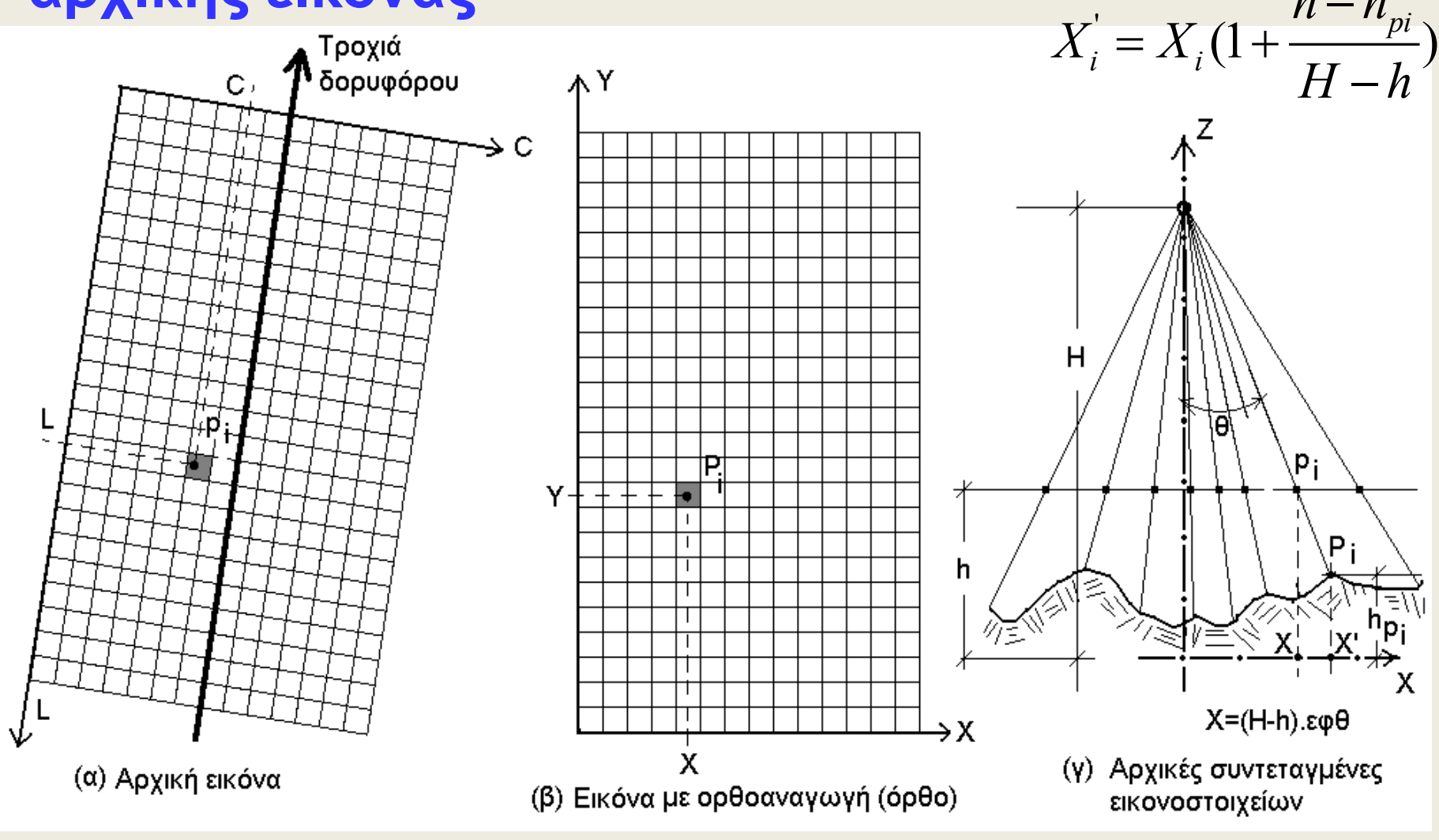

**Δορυφορική εικόνα GeoEye-I 23-10-2009 με ανάλυση 50cm από το χωριό Κυνίδαρος Νάξου. Η ορθοαναγωγή έγινε στο Εργαστήτιο Τηλεπισκόπησης & ΓΣΠ του Πανεπιστημίου Αιγαίου. Τα διανυσματικά στοιχεία όπως είναι η εθνική οδός, τα ρέματα και οι ισοϋψείς, ψηφιοποιήθηκαν από χάρτες της ΓΥΣ 1:5000 οι οποίοι έγιναν από αεροφωτογραφίες του 1983. Διακρίνει κανείς πόσο καλά ταιριάζουν τα διανυσματικά δεδομένα με τα αντίστοιχα χαρακτηριστικά της δορυφορικής εικόνας επειδή όπως αναλύθηκε πιο πάνω, στην ορθοαναγωγή χρησιμοποιήθηκε ψηφιακό υψομετρικό μοντέλο που βασίσθηκε στις ισοϋψείς του 1:5000 της ΓΥΣ.**

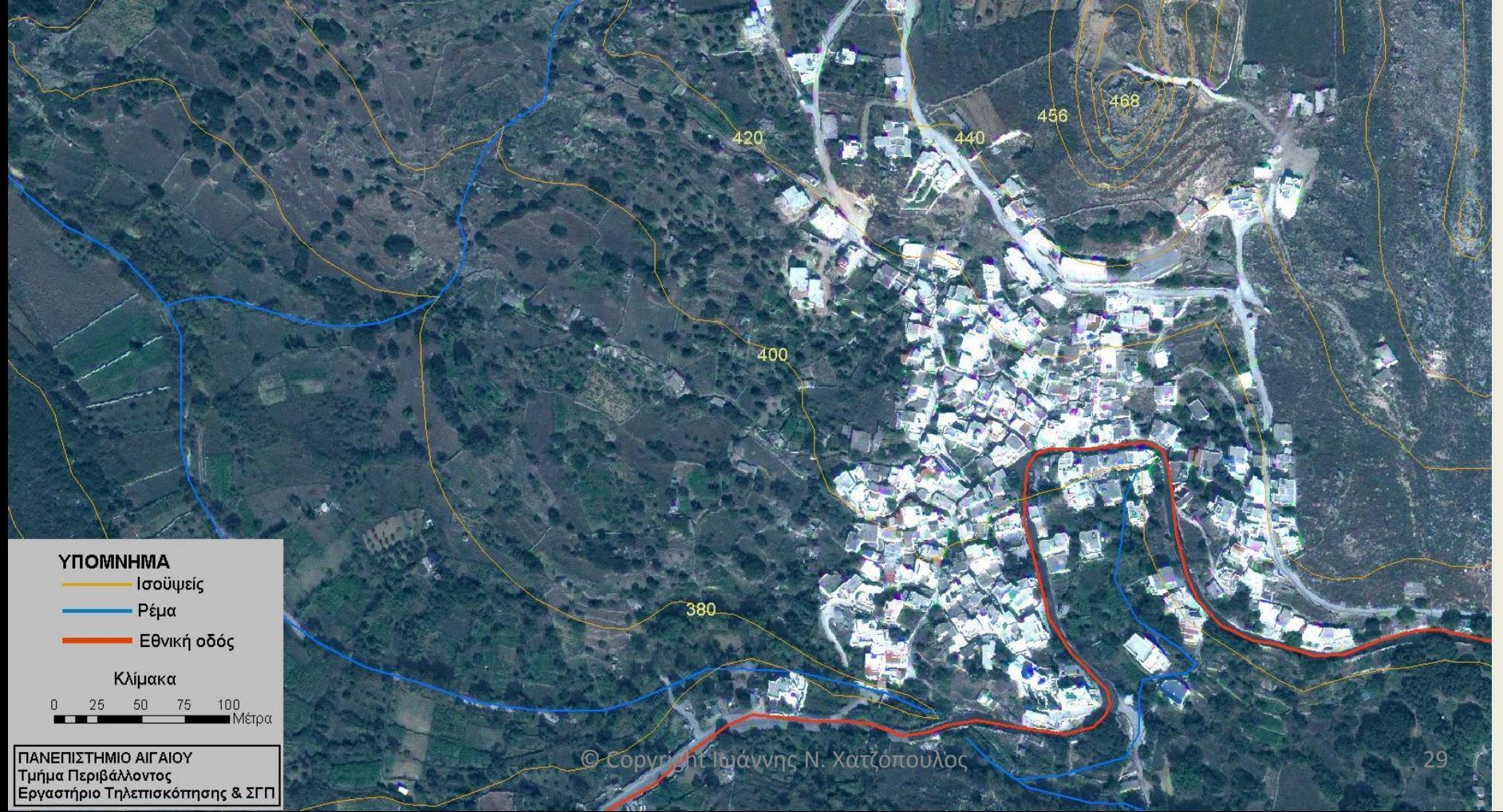

**Επεξεργασμένη δορυφορική Ορθο-εικόνα GeoEye-1 (2009) της Κωμιακής Νάξου με ανάλυση 0,5 μέτρα, στα κανάλια: R, G, Β. Πηγή: Εργαστήριο Τηλεπισκόπησης & ΓΣΠ.**

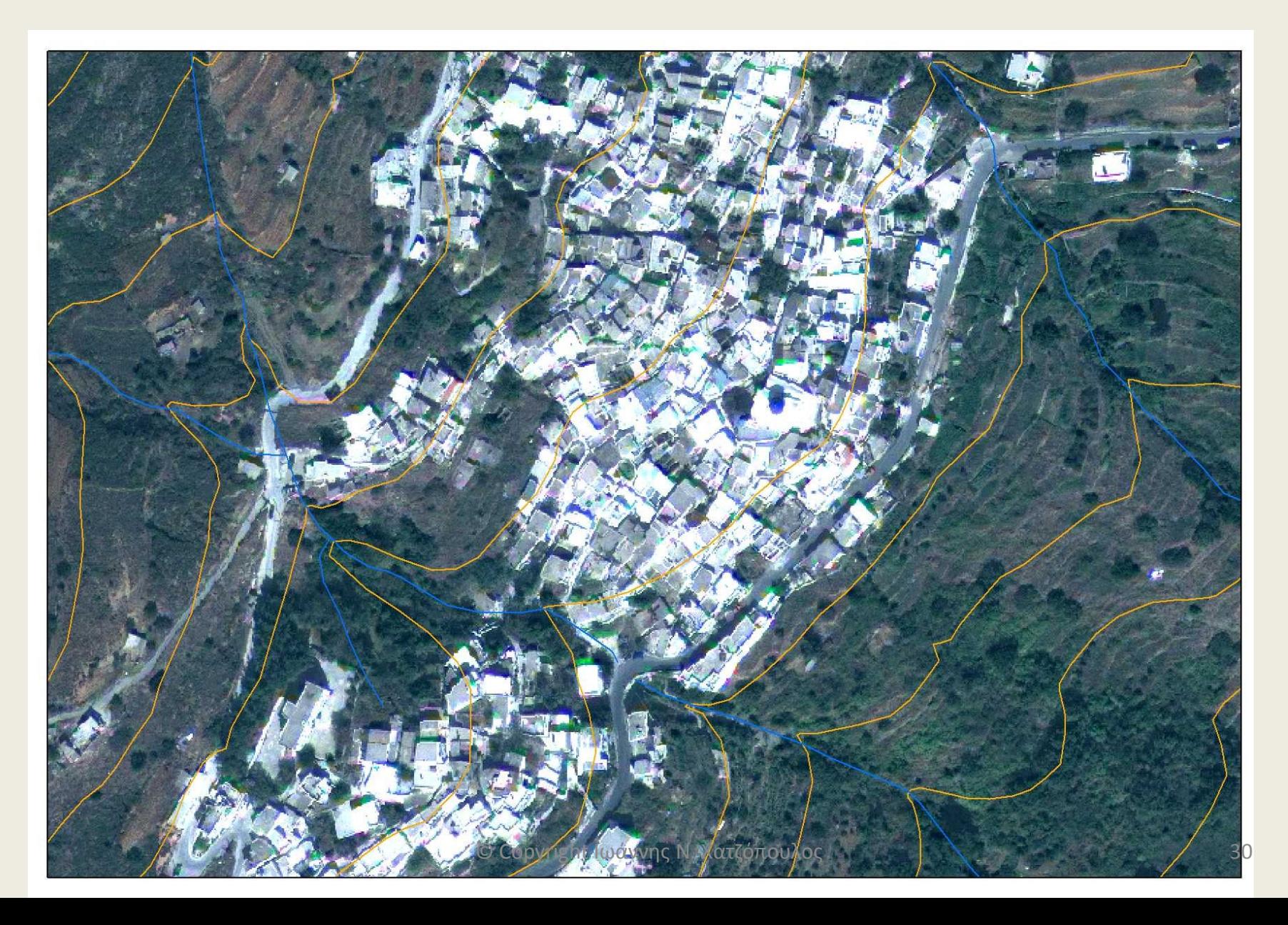

**Αεροφωτογραφία από την περιοχή Κωμιακής Νάξου (ΓΥΣ 1983), διακρίνονται οι αναβαθμίδες. Πηγή: Εργαστήριο Τηλεπισκόπησης & ΓΣΠ.**

**Επεξεργασμένη δορυφορική Ορθοεικόνα GeoEye-1 (2009) ίδιας περιοχής με ανάλυση 0,5 μέτρα, στα κανάλια: NIR, R, G. Πηγή: Εργαστήριο Τηλεπισκόπησης & ΓΣΠ.**

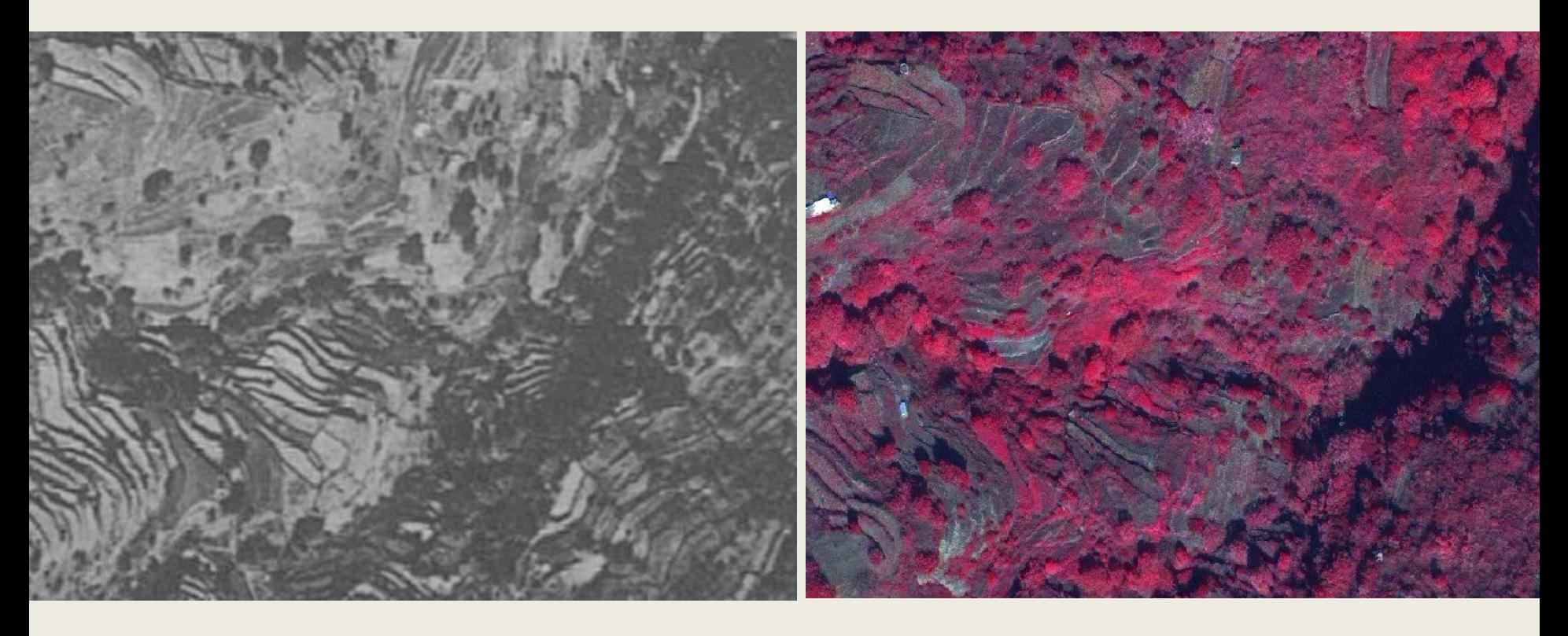

## **ΡΑΔΙΟΜΕΤΡΙΚΗ ΕΝΙΣΧΥΣΗ**

• All transformations for radiometric enhancement deal with the creation of a LUT so that original pixel values Ri are transformed to display values Si, the transformation rule is either empirical, functional, or probabilistic.

### **ΕΧΙΣΟΡΟΠΗΜΕΝΟ ΙΣΤΟΓΡΑΜΜΑ**

• 
$$
Si = (N-1)Pi / M
$$
 (1)

- Where  $N = 2<sup>n</sup>$ , n is the dynamic range,
- M is the total number of pixels in the image, and
- Pi are the accumulated histogram frequency values as shown in Fig. 2b.
- The LUT values Si are computed using Eq. 1, see also Fig 2b and Fig. 3.

#### (α) Αρχική εικόνα (κανονική) (b) Ιστόγραμμα Αρχικής εικόνας (κανονικό)

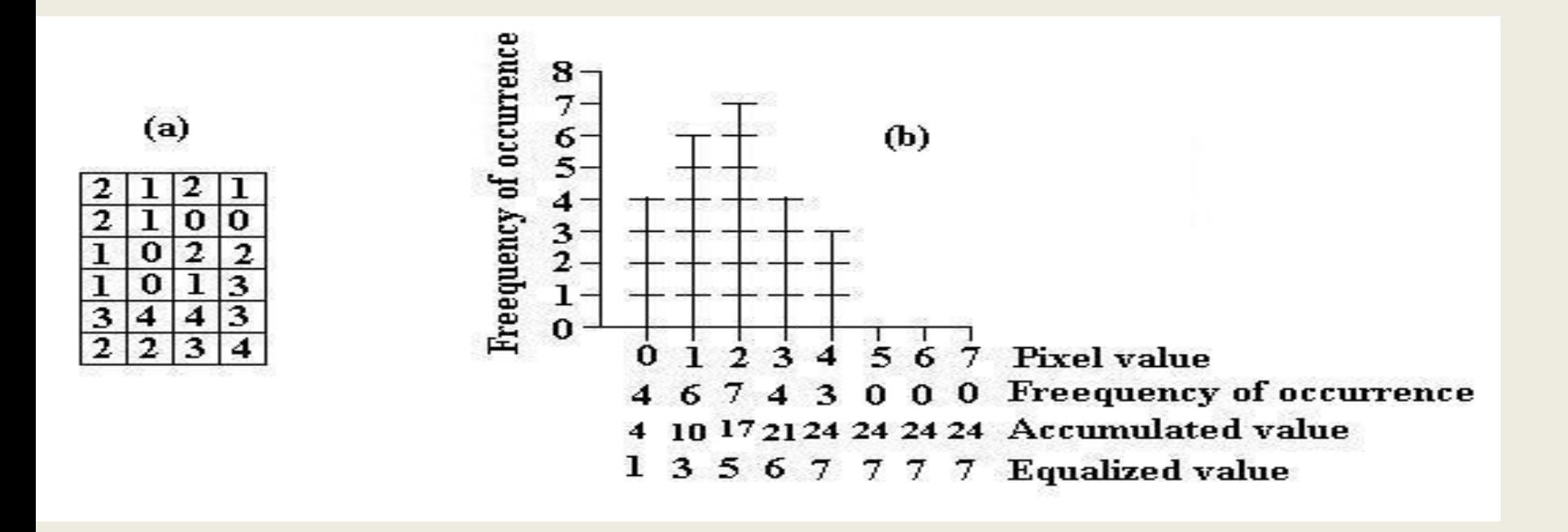

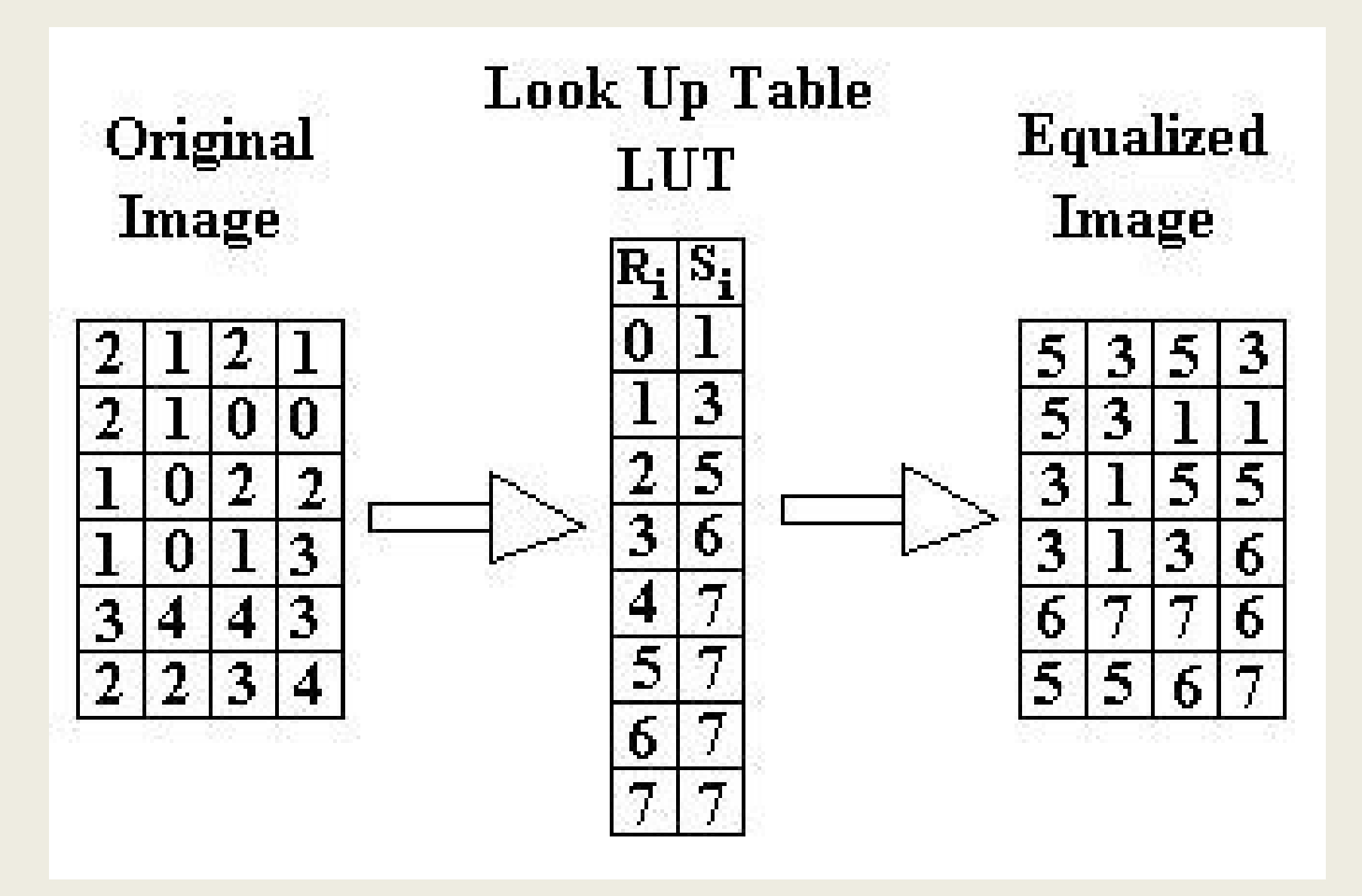

#### **ΕΞΙΣΟΡΟΠΗΜΕΝΟ ΙΣΤΟΓΡΑΜΜΑ**

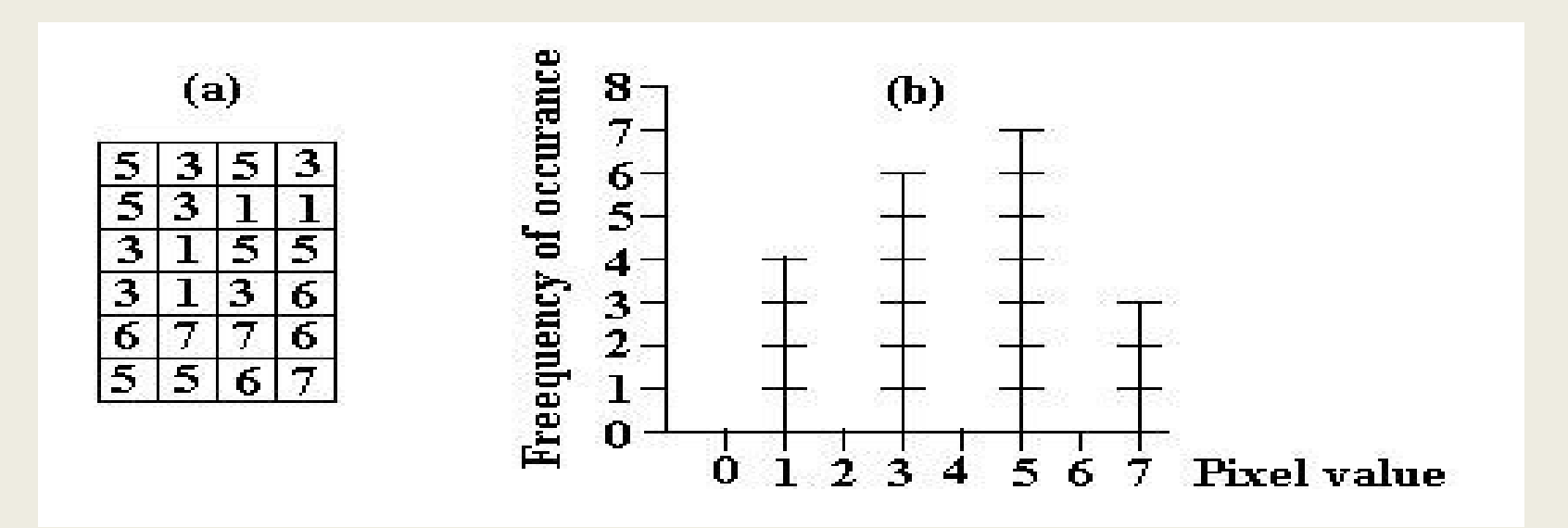

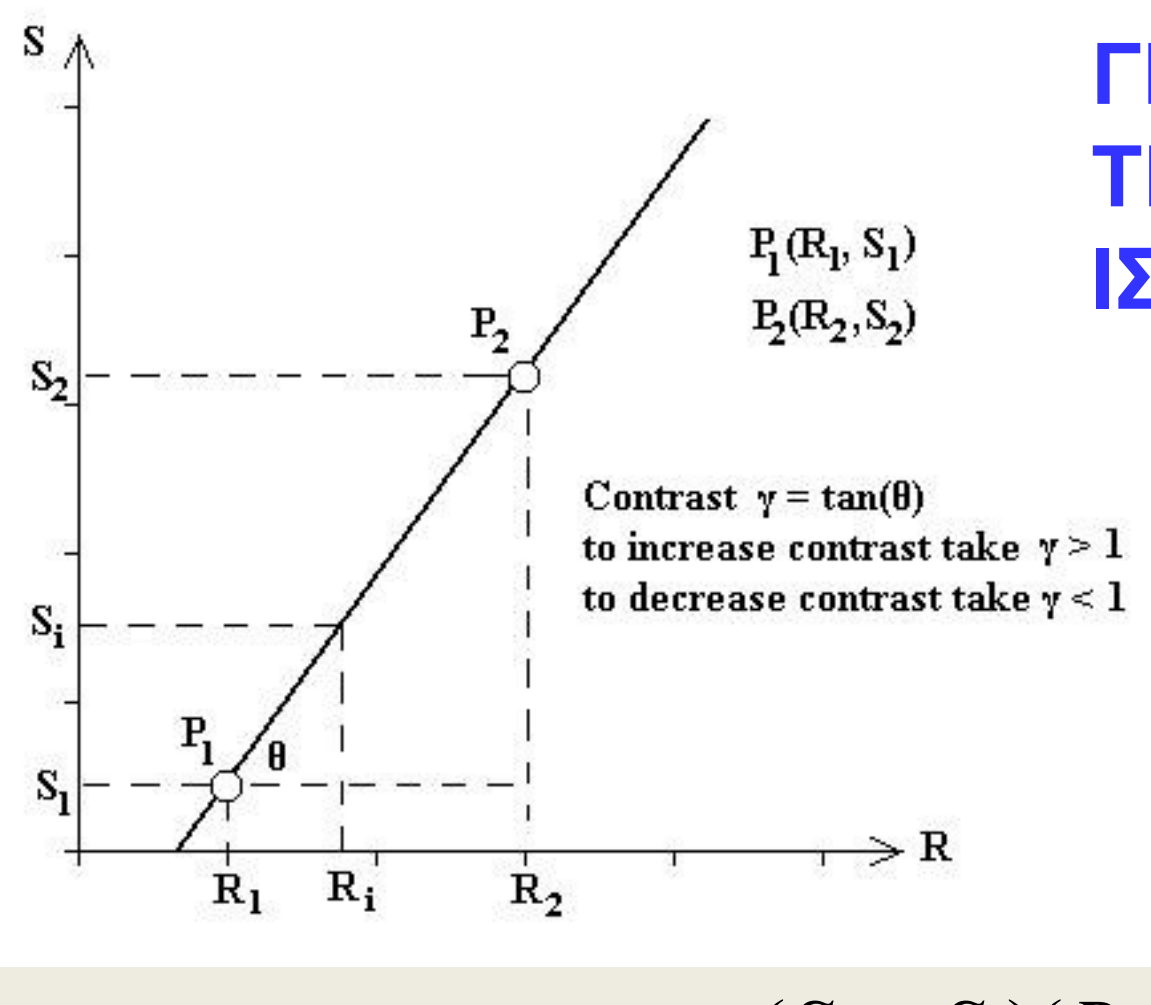

**ΤΕΝΤΩΜΕΝΟ ΙΣΤΟΓΡΑΜΜΑ**

**ΓΡΑΜΜΙΚΑ** 

$$
S_i = S_1 + \frac{(S_2 - S_1)(R_i - R_1)}{R_2 - R_1}
$$

### **ΔΙΑΦΟΡΙΚΟ ΓΡΑΜΜΙΚΟ ΤΕΝΤΩΜΑ**

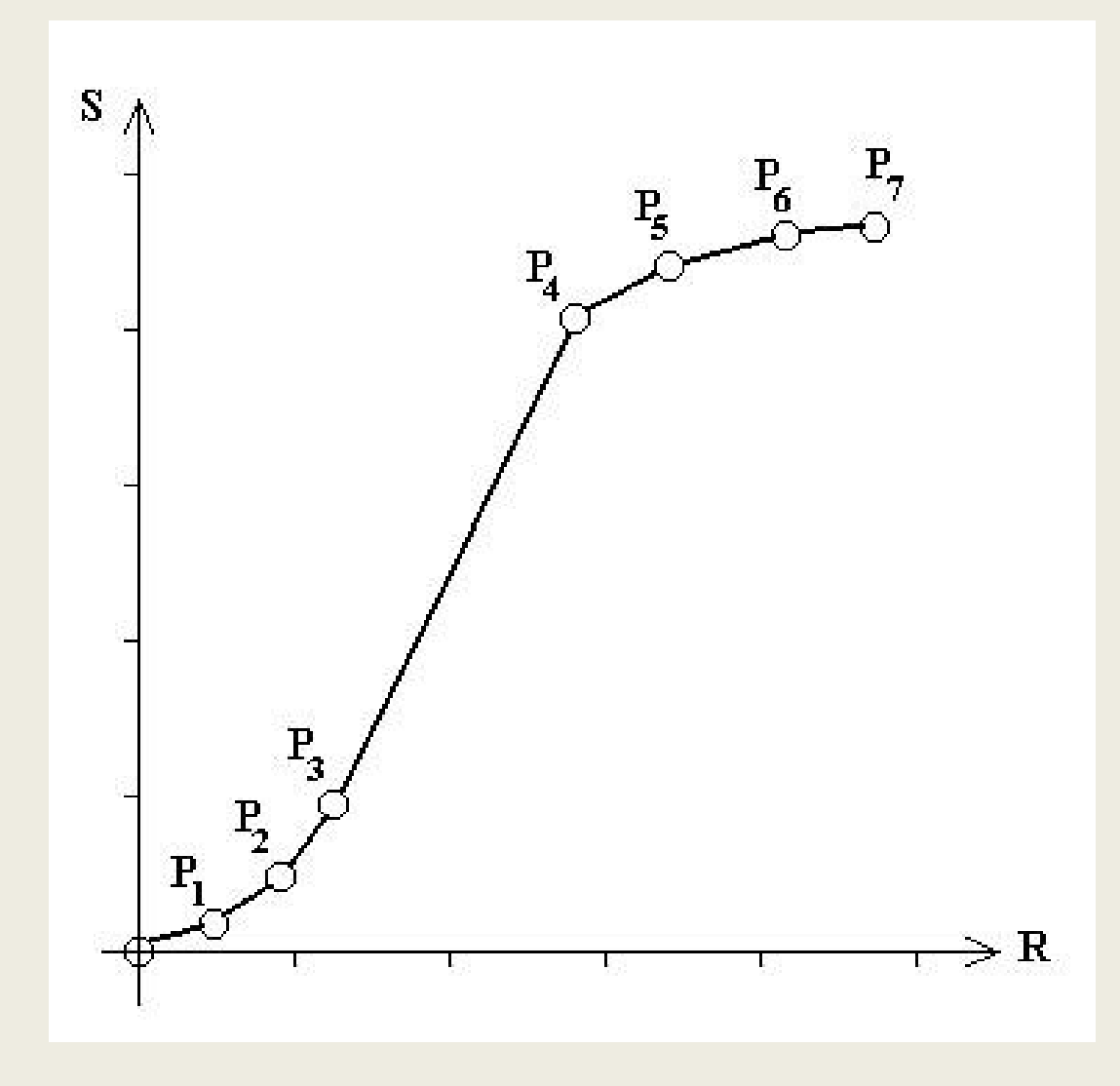

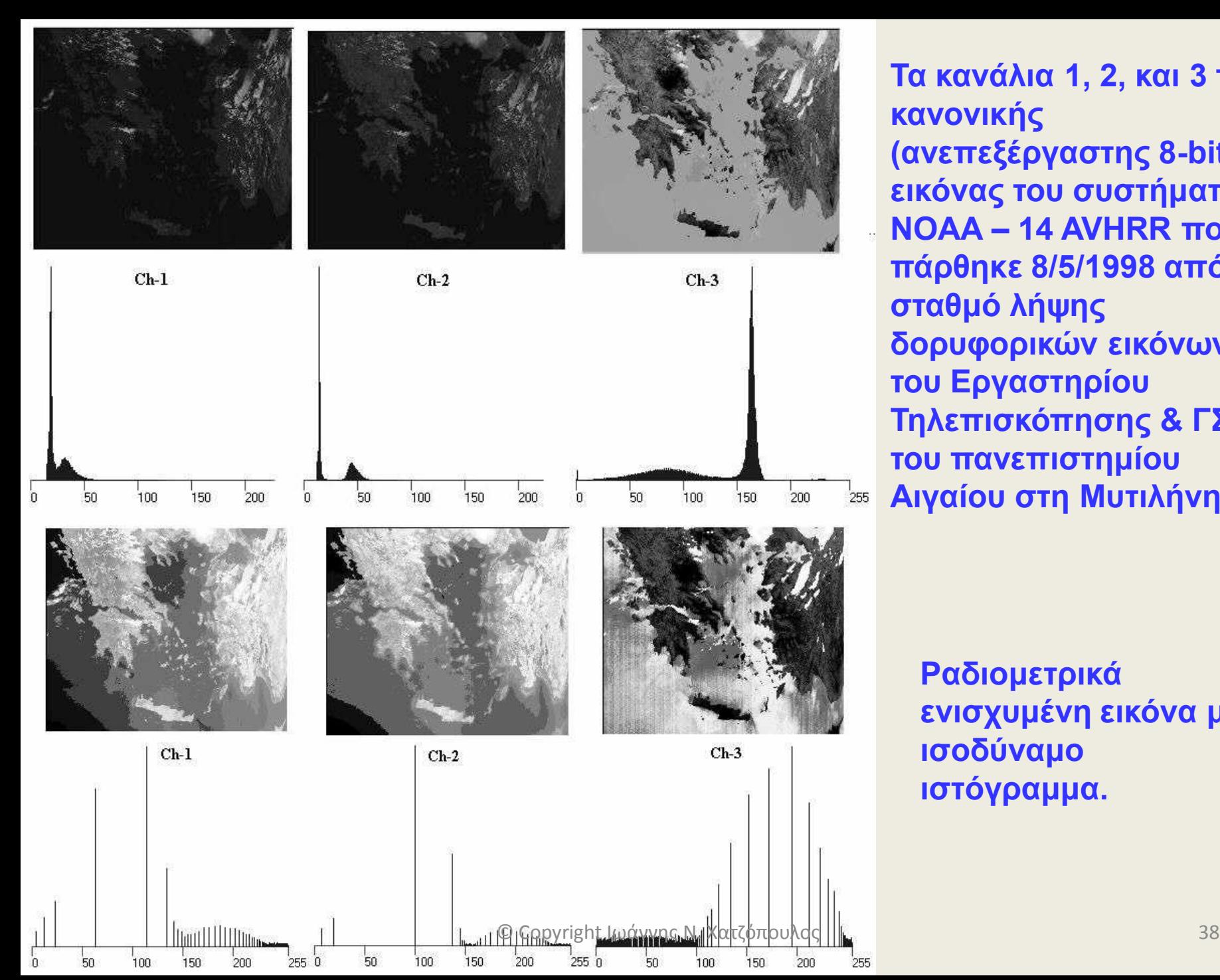

**Τα κανάλια 1, 2, και 3 της κανονικής (ανεπεξέργαστης 8-bit) εικόνας του συστήματος NOAA – 14 AVHRR που πάρθηκε 8/5/1998 από το σταθμό λήψης δορυφορικών εικόνων του Εργαστηρίου Τηλεπισκόπησης & ΓΣΠ του πανεπιστημίου Αιγαίου στη Μυτιλήνη.**

**Ραδιομετρικά ενισχυμένη εικόνα με ισοδύναμο ιστόγραμμα.**

### **Γραμμικά τεντωμένη εικόνα από το 1<sup>ο</sup> κανάλι μεταξύ DN=50 και DN=65, αποκαλύπτει τα νέφη.**

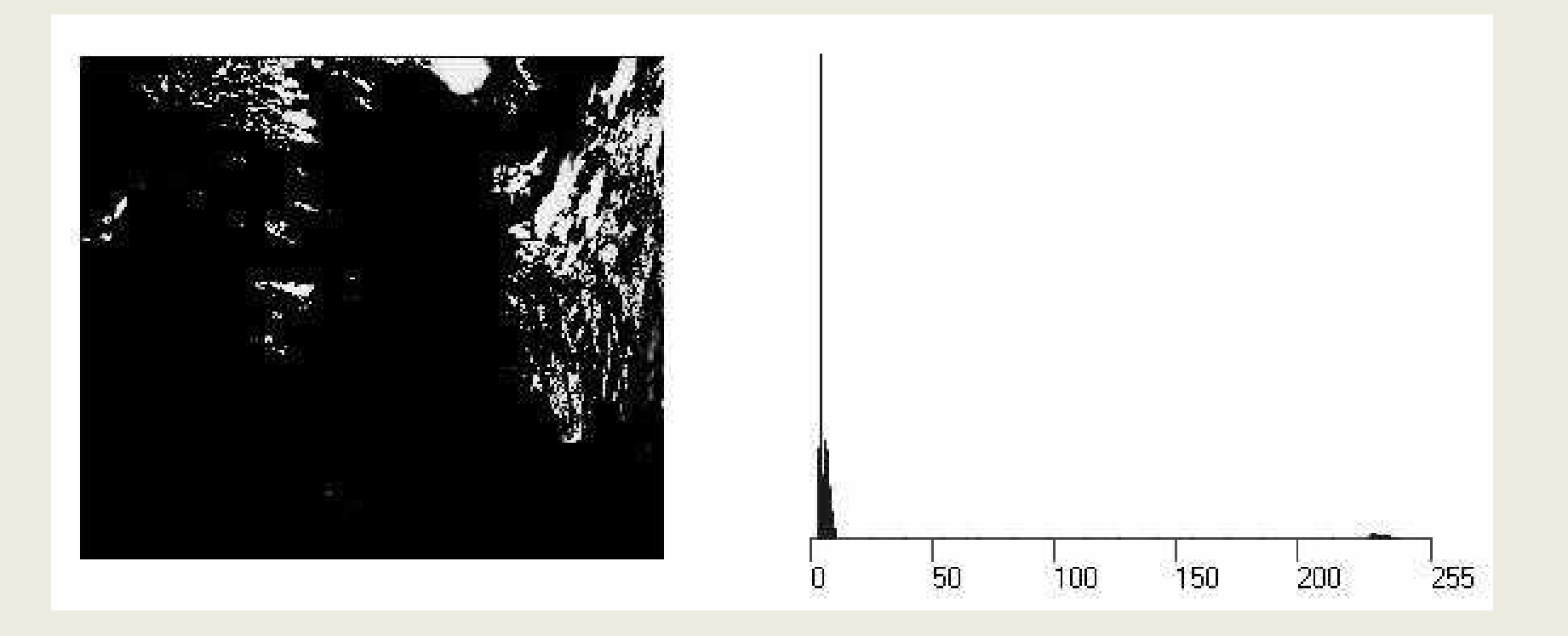

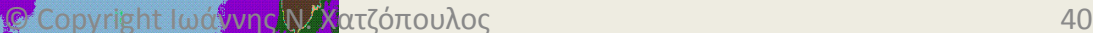

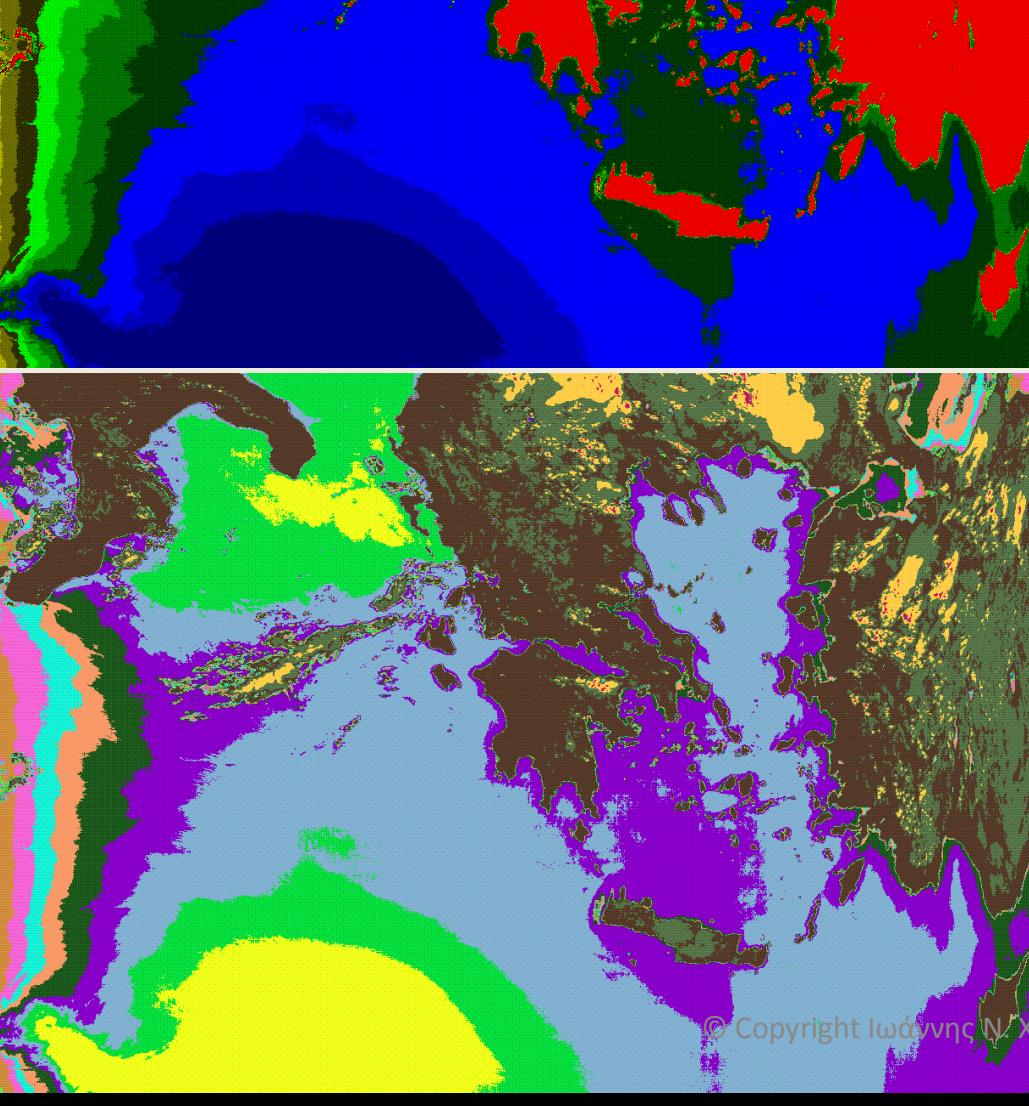

**Διαστρωμάτωση της πυκνότητας με τα πρωτεύοντα χρώματα στο κανάλι 2 (IR)**

**Διαστρωμάτωση της πυκνότητας με τυχαίες αποχρώσεις στο κανάλι 2 (IR)**

### **Η διαδικασία του φιλτραρίσματος εικόνας**

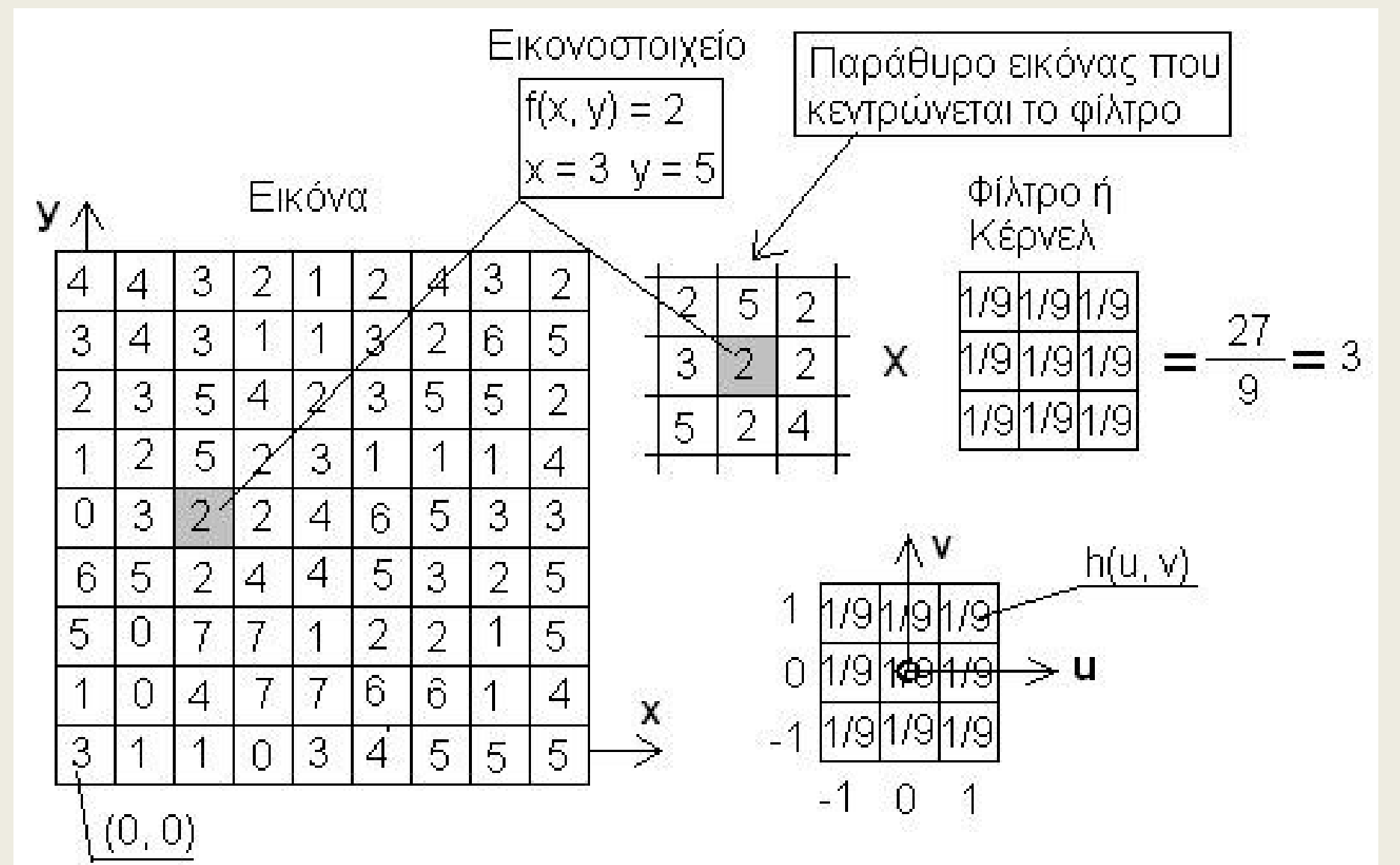

© Copyright Ιωάννης Ν. Χατζόπουλος 41

## **Φιλτράρισμα**

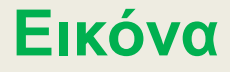

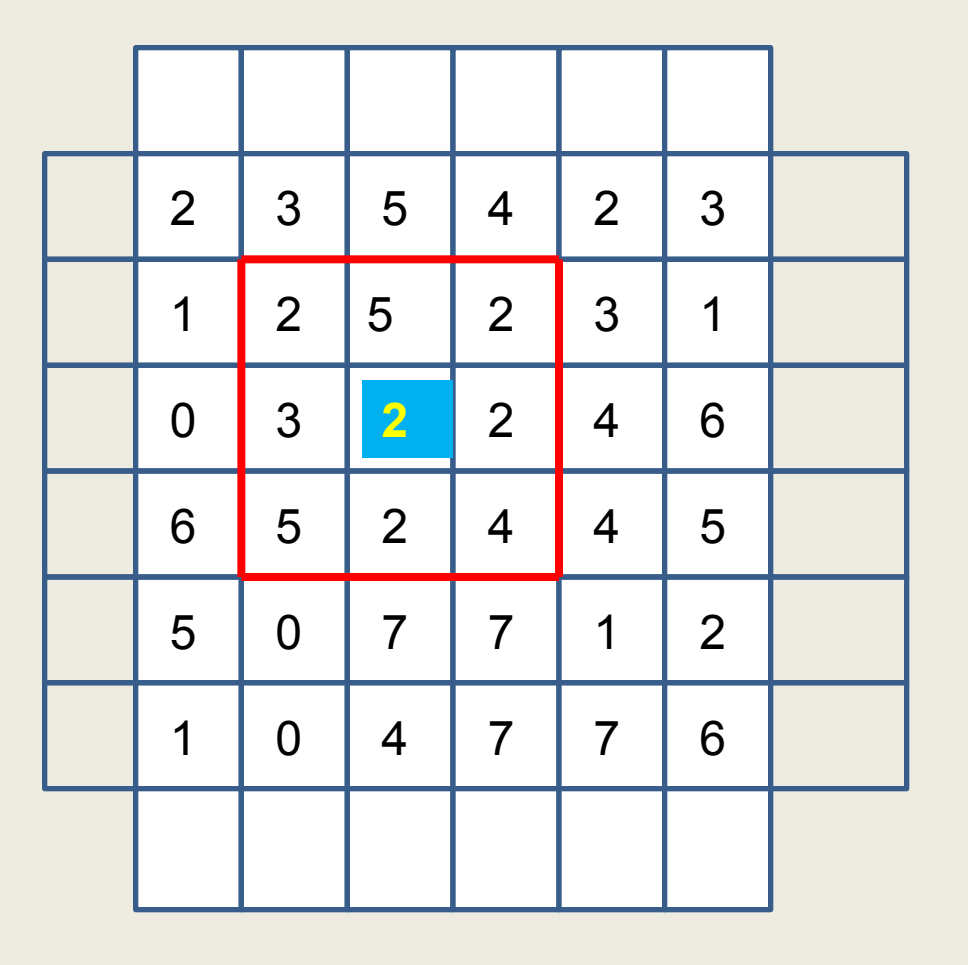

**Φίλτρο**

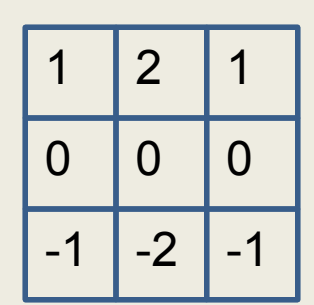

**f(x, y) = 2x1+5x2+2x1 +3x0+2x0+2x0 +5x(-1)+2x(-1)+4x(-1)= =2+10+2-5-2-4 =3**

**Αρχική τιμή g(x,y)=2, Φιλτραρισμένη τιμή f(x,y)=3**

## **Εξισώσεις φιλτραρίσματος - Συνέλιξη**

$$
\begin{aligned} \text{E}\{\text{I}\sigma\acute{\omega}\sigma\epsilon\mathbf{l}\varsigma\ \varphi\mathbf{l}\lambda\tau\rho\alpha\rho\acute{\omega}\sigma\mu\alpha\tau\sigma\varsigma - \Sigma\mathbf{u}\mathbf{v}\acute{\epsilon}\lambda\mathbf{l}\varsigma\eta\\ \phi(x,y) &= f(x,y)^*h(u,v) = \int_{-a-b}^{+a+b} f(x+a,y+b).h(a,b)dxdy \end{aligned}
$$

Όπου φ(x, y) είναι η φιλτραρισμένη τιμή του εικονοστοιχείου a = (στήλες φίλτρου -1)/2 b = (γραμμές φίλτρου -1)/2 Επειδή οι τιμές f(x, y) και h(u, v) είναι διακριτές η σχέση (10.52) γράφεται:

Επειδή οι τιμές f(x, y) και η(μ, v) είναι διακριτές η σχέση  
(10.52) γράφεται:  

$$
\phi(x, y) = \sum_{i=-a}^{+a} \sum_{j=-b}^{+b} f(x+i, y+j).h(i, j)
$$

Να σημειωθεί ότι στην ανωτέρω σχέση τα dx, dy θεωρούνται ίσα με τη μονάδα © Copyright Ιωάννης Ν. Χατζόπουλος 43

## **Το φίλτρο προσαρμογής Wallis**

To φίλτρο προσαρμογής Wallis  
\n
$$
f(x,y) = \frac{[g(x,y) - m_g]cs_f}{cs_g + (1-c)s_f} + bm_f + (1-b)m_g
$$

**g(x,y)** είναι η τιμή αμαύρωσης της αρχικής εικόνας στη θέση (x,y) **f(x,y)** είναι η τιμή αμαύρωσης της φιλτραρισμένης εικόνας στη θέση  $(x,y)$ 

**m<sup>g</sup> , s<sup>g</sup>** , είναι ο μέσος όρος και η τυπική απόκλιση των στοιχείων του πυρήνα της αρχικής εικόνας

**mf , s<sup>f</sup>** , είναι ο μέσος όρος και η τυπ.απόκλ. των στοιχείων του πυρήνα της φιλτραρισμένης εικόνας

**c [0.1]** συντελεστής επέκτασης της αντίθεσης της εικόνας c = 0.75~1

**b**  $\rightarrow$  **[0.1]** συντελεστής φωτισμού της εικόνας b = 0.5~1 m<sub>f</sub> : 127, s<sub>f</sub> : 40~65

Η Ταξινόμηση Εικόνας πραγματοποιείται σε πολυφασματικές ή πολυκάναλες εικόνες.

Υπάρχει η σκληρή ταξινόμηση όπου κάθε στοιχείο εικόνας κατατάσσεται σε συγκεκριμένη κατηγορία και υπάρχει και η μαλακή ταξινόμηση όπου το στοιχείο εικόνας κατατάσσεται μεν σε κατηγορία μαζί με συγκεκριμένο βαθμό ασάφειας ή πιθανότητας να ανήκει σε αυτή την κατηγορία.

Υπάρχουν γενικά δύο μέθοδοι στην ταξινόμηση:

**(α) Επιβλεπόμενη ταξινόμηση,**

**(β) Μη επιβλεπόμενη ταξινόμηση.** 

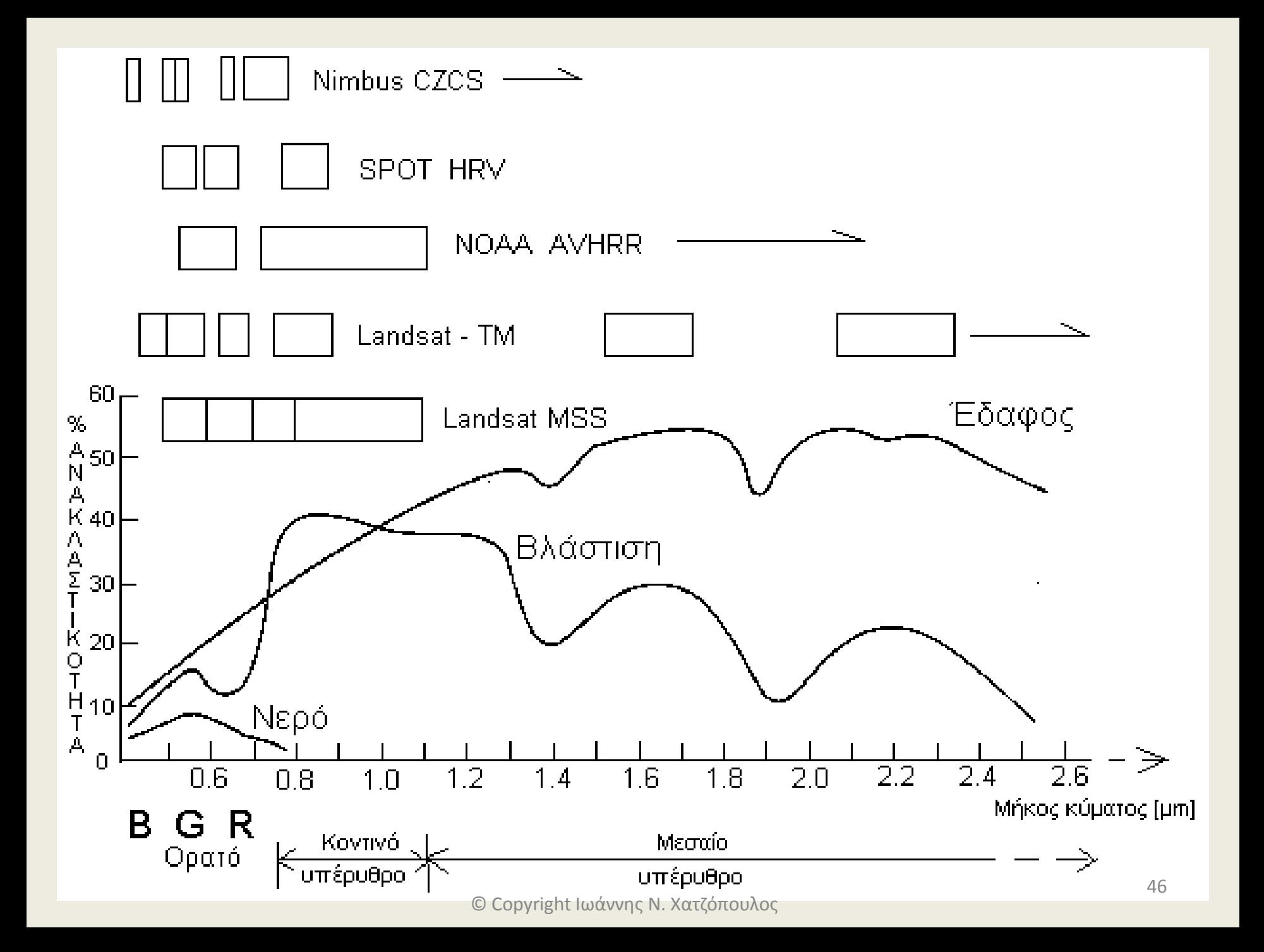

## **Παράδειγμα Ταξινόμησης**

Μία εικόνα του Landsat TM αποτελείται από 10 γραμμές επι 10 στήλες. Οι ψηφιακές τιμές που ακολουθούν με 3-bit δυναμικό εύρος είναι καταγραμμένες σε ένα αρχείο με την εξής διάταξη (BIL): 10 από το κανάλι -3 (λ=0.63 - λ=0,69), 10-τιμές από το κανάλι - 4 (λ=0,76 - λ=0.90), 10-τιμές από το κανάλι 3, 10-τιμές από το κανάλι -4, …, κλπ.

1,2,0,1,2,5,6,5,6,7**,**7,7,6,6,6,7,7,6,5,6,1,0,1,3,4,7,5,6,7,7**,**6,6,5,5 ,5,6,5,6,5,7,0,2,1,2,3,6,5,5,6,7,5,6,6,4,4,6,6,4,4,4,1,3,4,3,2,4,5, 6,7,6,6,4,4,4,3,4,3,3,3,3,3,3,3,3,3,2,7,0,1,2,4,3,3,5,4,4,3,2,2,2,2 ,4,6,6,5,5,6,0,1,0,4,4,4,3,2,3,3,1,1,1,6,6,6,5,7,6,6,2,2,1,3,2,3,3, 2,2,4,2,1,1,7,6,5,1,1,0,2,1,0,1,2,2,4,2,1,1,1,1,0,2,7,2,1,1,2,2,1,2 ,2,0,3,1,1,0,0,0,0,2,1,1,1,0,0,2,1,1,1,0,1,0,2,0,1,1,0,1,0,0,1,2

### **Κάνε τα εξής:**

(1) Συναρμολόγησε την εικόνα κάθε καναλιού

 (2) Δημιούργησε το διάγραμμα συσσωρεύσεων (σχεδίασε τα στοιχεία εικόνας στο φασματικό χώρο) και ταξινόμησε την εικόνα στις εξής κατηγορίες χρησιμοποιώντας το κριτήριο της ελαχίστης απόστασης.

(α) Έντονη βλάστηση (Broad leaf vegetation)

- (β) Θαλασσινό νερό (Sea water)
- (γ) Βοσκότοποι (Pasture)
- (δ) Ελαιώνας (Olive grows)
- (ε) Αστικό περιβάλλον (Urban environment)

Σημειώστε ότι η έντονη βλάστηση έχει υψηλή ανακλαστικότητα στο κοντινό υπέρυθρο (κανάλι 4) και χαμηλή στο κόκκινο (κανάλι 3), Το θαλασσινό νερό έχει χαμηλή ανακλαστικότητα και στα δύο κανάλια, Οι βοσκότοποι έχουν υψηλή ανακλαστικότητα στο κανάλι 3 και χαμηλότερη από τη βλάστηση στο κανάλι 4, Οι ελιές βρίσκονται μεταξύ έντονης βλάστησης και βοσκοτόπων, και το αστικό περιβάλλον έχει υψηλή ανακλαστικότητα και στα δύο κανάλια.

 (3) Προσδιόρισε τη φασματική υπογραφή για κάθε κατηγορία υπολογίζοντας τη μέση τιμή για κάθε κανάλι.

(4) Σχεδίασε σε θεματικό χάρτη τα αποτελέσματα της ταξινόμησης.

 (5) Αν η χωρική διαχωριστική ικανότητα είναι 150 m, υπολόγισε το εμβαδόν της περιοχής που καλύπτεται από κάθε κατηγορία.

### **(1) Συναρμολόγηση εικόνων**

```
Kανάλι - 3 Kανάλι - 4
1,2,0,1,2,5,6,5,6,7 7,7,6,6,6,7,7,6,5,6
1,0,1,3,4,7,5,6,7,7 6,6,5,5,5,5,6,5,6,5,7
0,2,1,2,3,6,5,5,6,7 5,6,6,4,4,6,6,4,4,4
1,3,4,3,2,4,5,6,7,6 6,4,4,4,3,4,3,3,3,3
3,3,3,3,3,2,7,0,1,2 4,3,3,5,4,4,3,2,2,2
2,4,6,6,5,5,6,0,1,0 4,4,4,3,2,3,3,1,1,1
6,6,6,5,7,6,6,2,2,1 3,2,3,3,2,2,4,2,1,1
7,6,5,1,1,0,2,1,0,1 2,2,4,2,1,1,1,1,0,2
7,2,1,1,2,2,1,2,2,0 3,1,1,0,0,0,0,2,1,1
1,0,0,2,1,1,1,0,1,0 2,0,1,1,0,1,0,0,1,2
```
#### (2) Clustering diagram

The number in a table cell indicates the accumulated pixels in that location

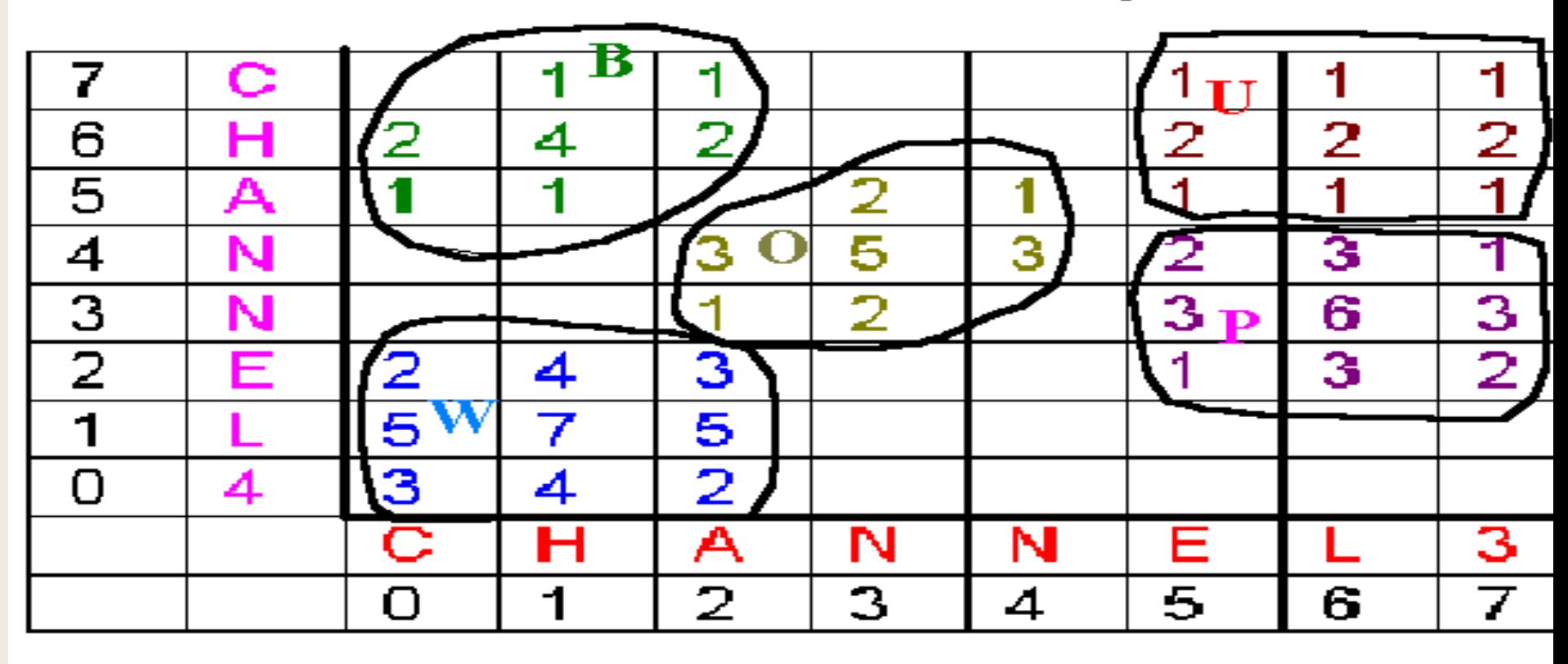

Class categories **Broad leaf vegetatio** (a)  $(b)$ Sea water Pasture  $\left( \infty \right)$ Olive grows (d)  $\overline{\bullet}$  Copyright Decay response  $\overline{\bullet}$  in  $\overline{\bullet}$   $\overline{\bullet}$   $\overline{\bullet}$  . In  $\overline{\bullet}$  ,  $\overline{\bullet}$  ,  $\overline{\bullet}$  ,  $\overline{\bullet}$  ,  $\overline{\bullet}$  ,  $\overline{\bullet}$  ,  $\overline{\bullet}$  ,  $\overline{\bullet}$  ,  $\overline{\bullet}$  ,  $\overline{\bullet}$  ,  $\overline{\bullet}$  ,  $\overline{\bullet}$  ,  $\overline{\bullet}$  , (e.

## (3) Spectral signature of each class category

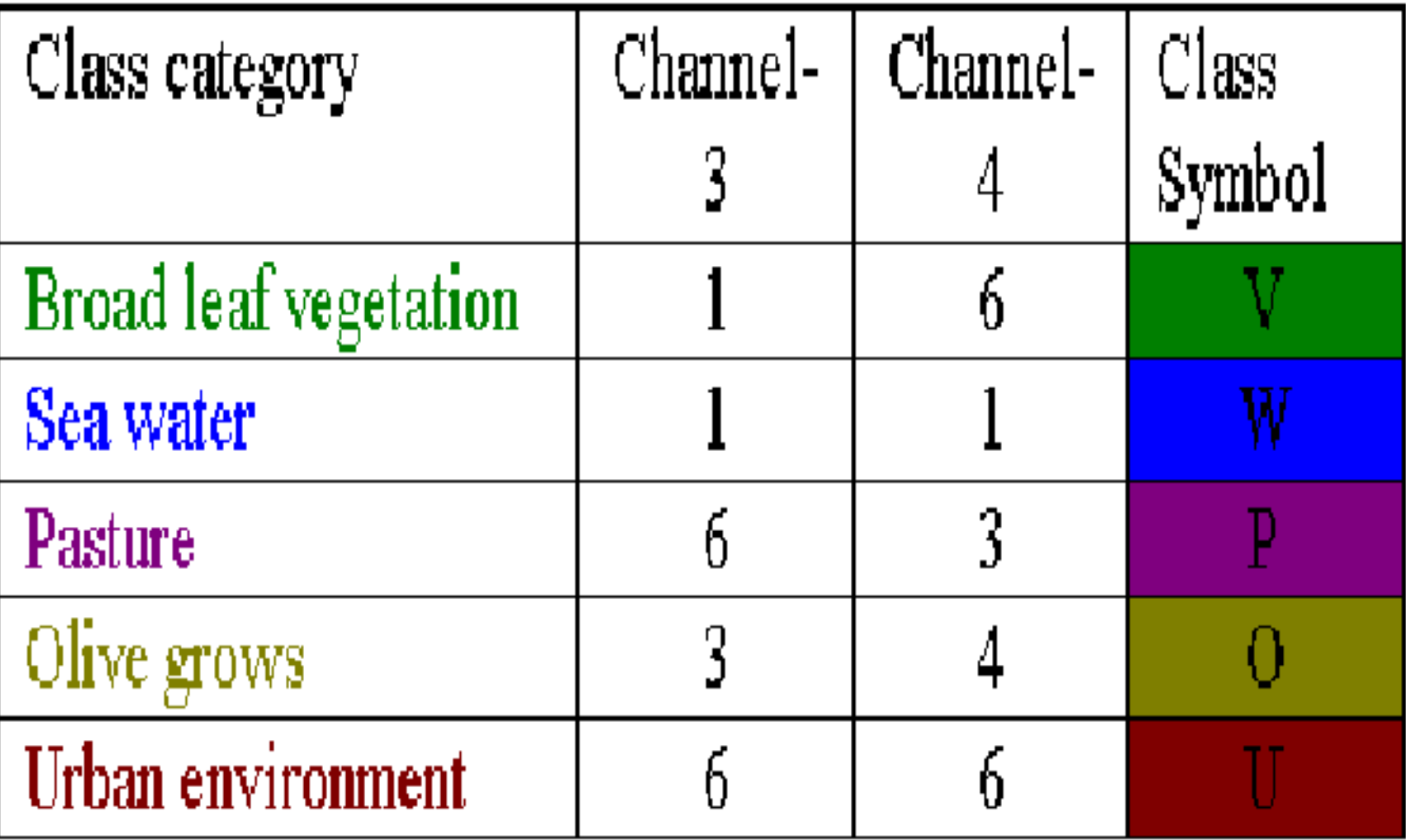

### (4) Thematic map with class categories

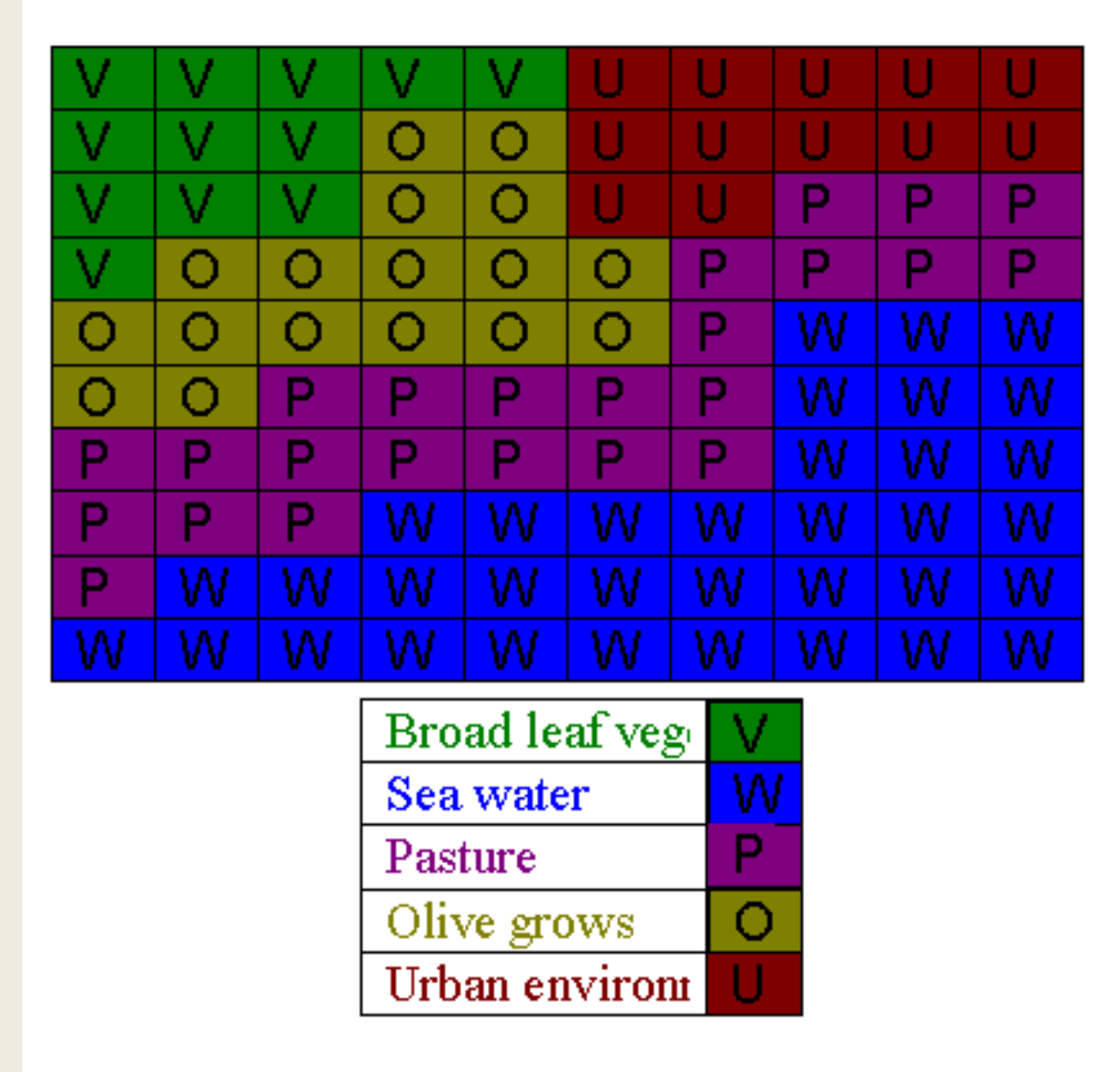

### (5) Estimation of areas

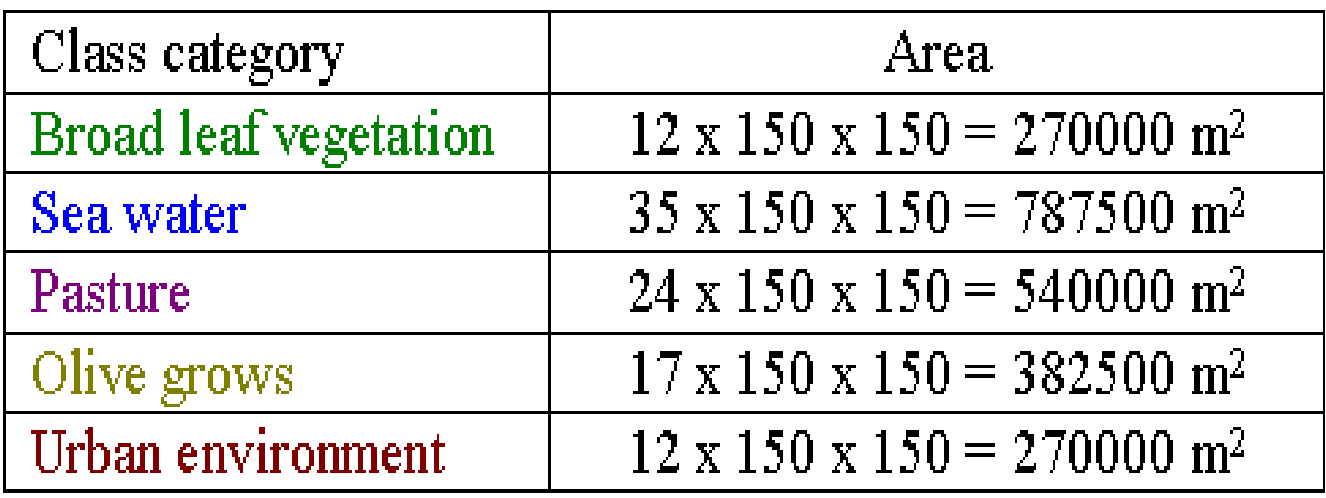

### Πλατφόρμες

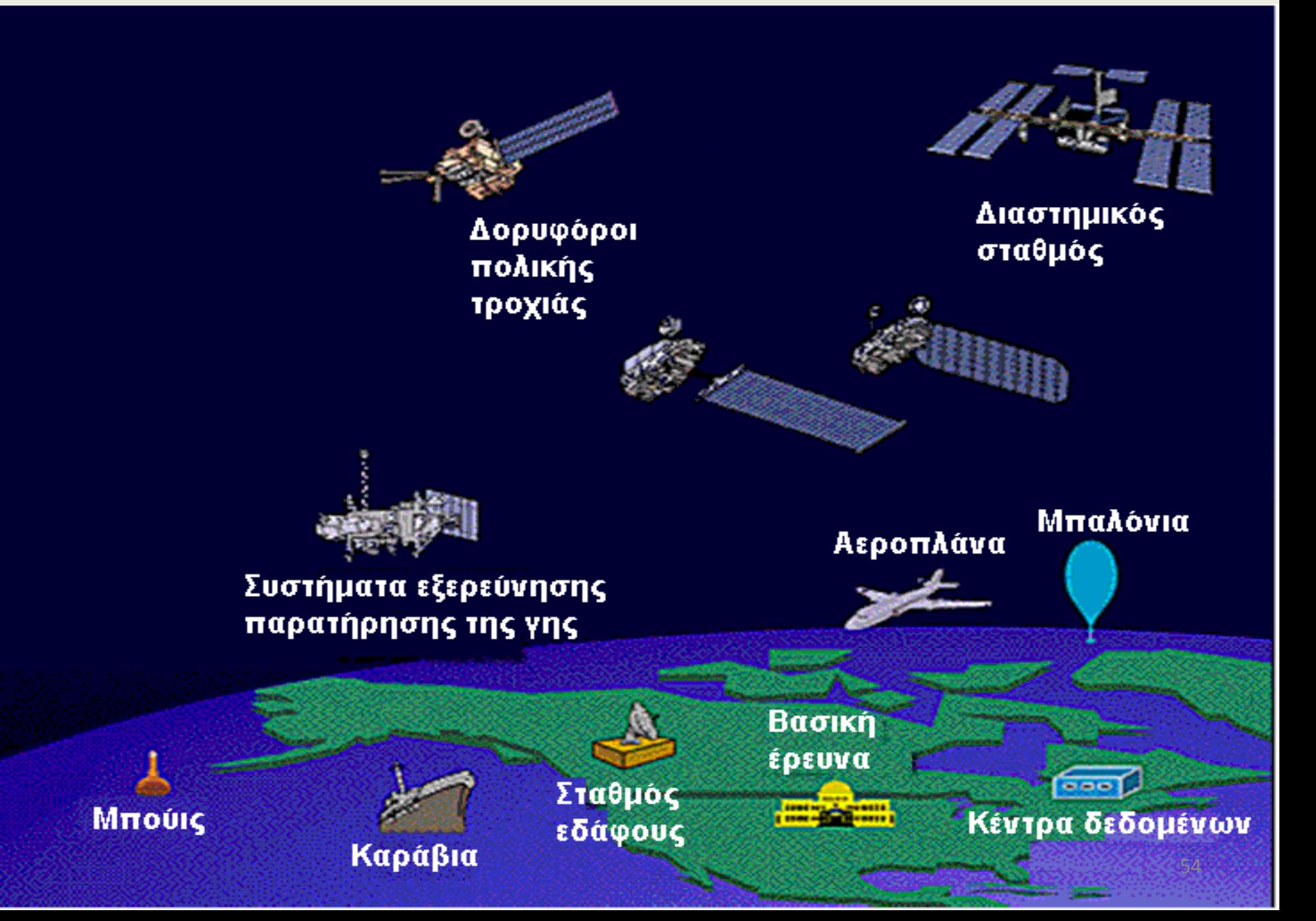

### Global Measurements

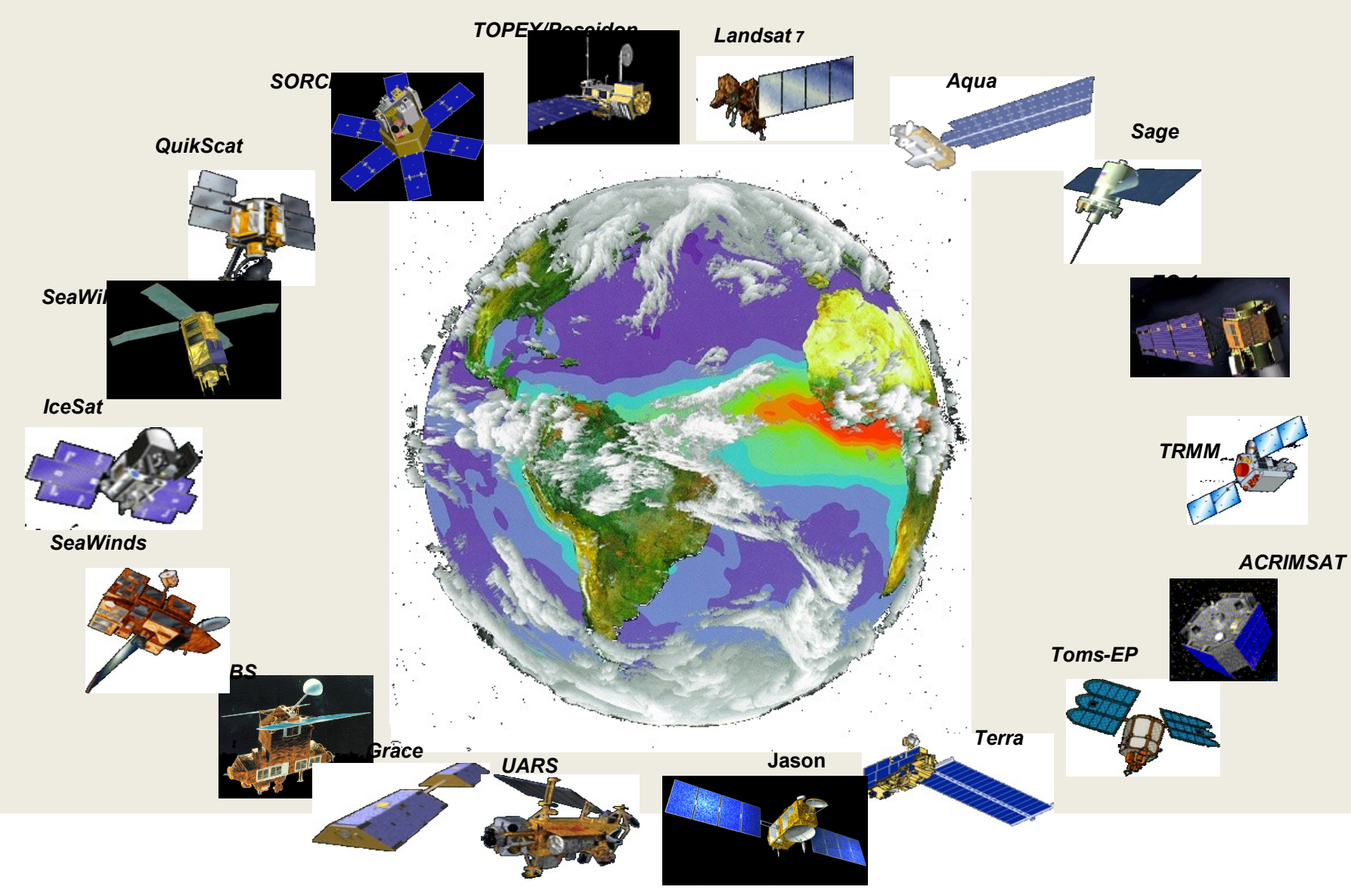

## **Spaceborne Systems - Global Measurements Earth Science Measurement (with partners)**

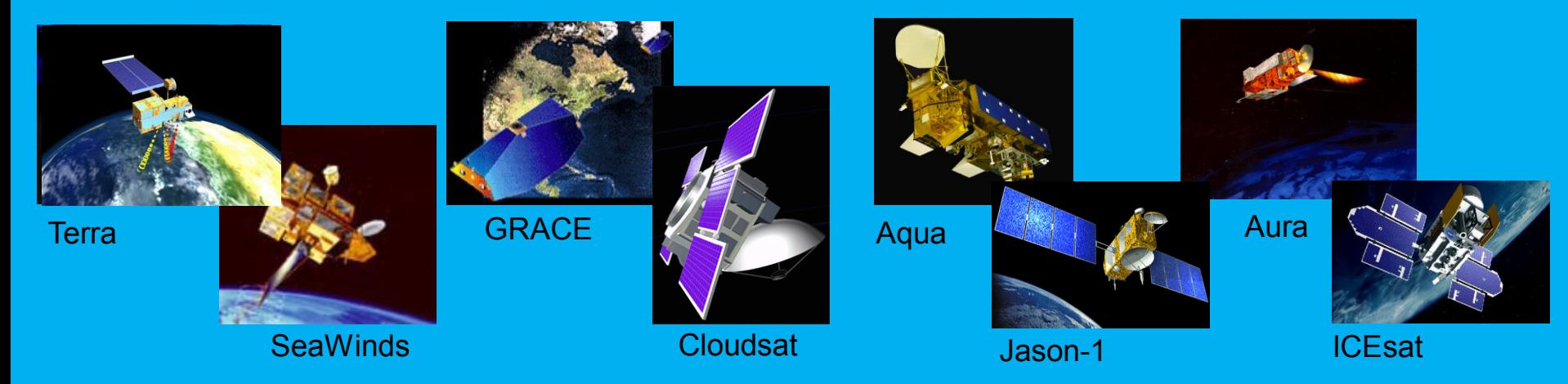

### **Airborne &** *In Situ* **Systems - Local Measurements**

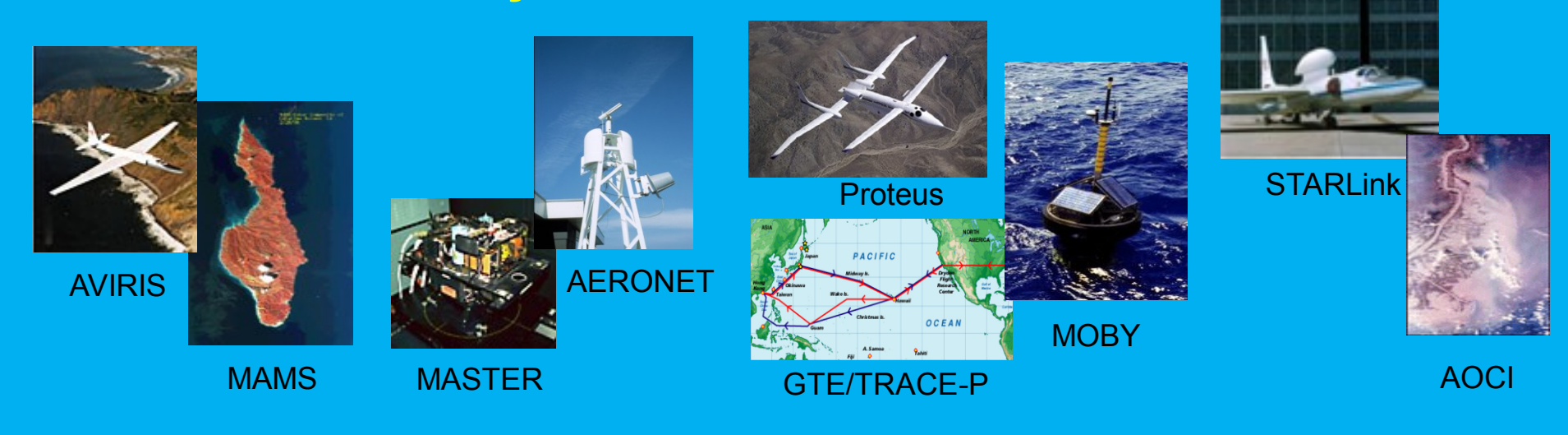

## Multiple Remote Sensing approaches

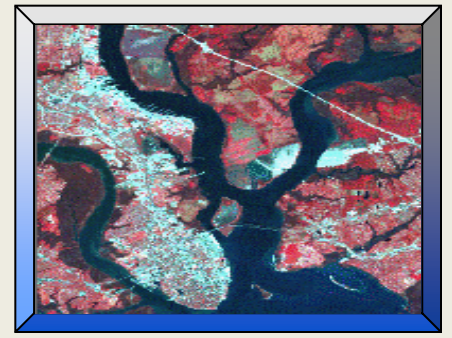

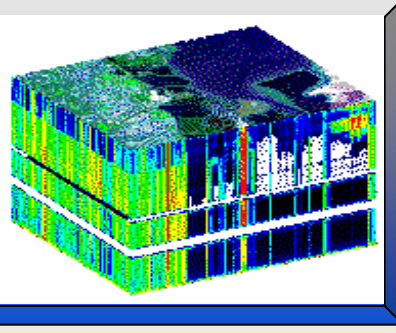

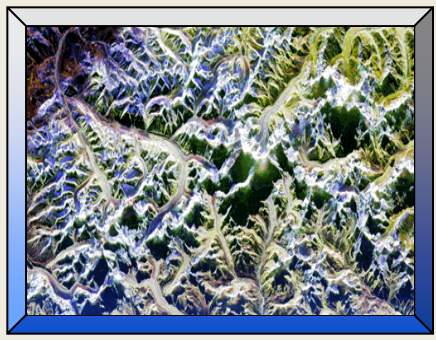

**Multispectral Hyperspectral RADAR / SAR Thermal** 

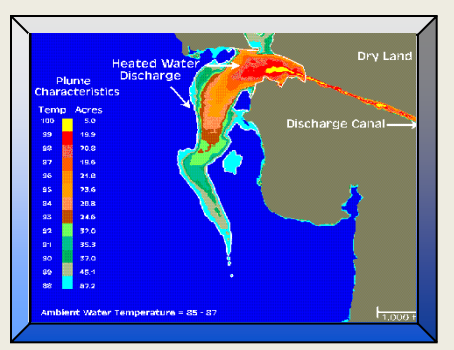

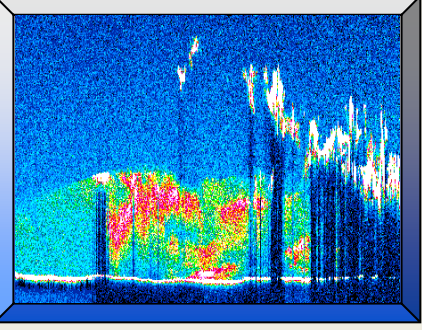

#### **Atmospheric LIDAR Surface LIDAR Passive Microwave**

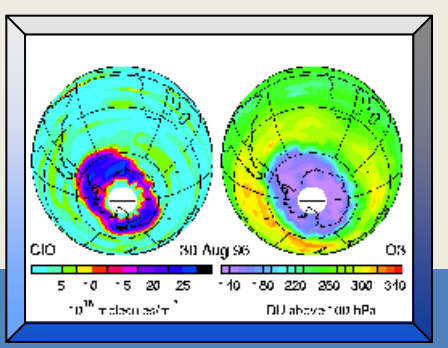

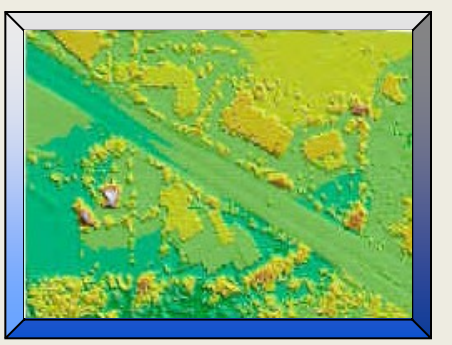

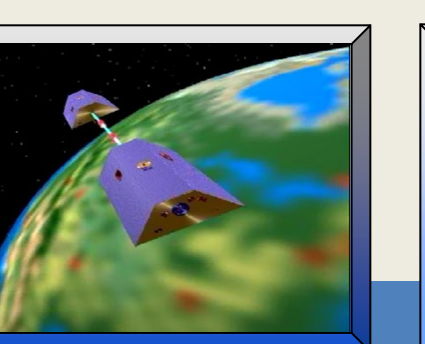

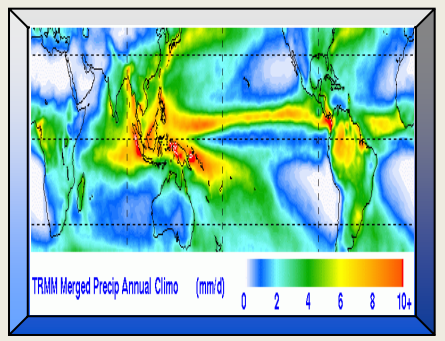

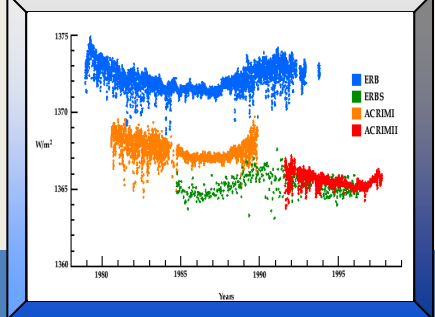

#### **Limb Sounding Microwave Ranging Irradiance/Photometry**

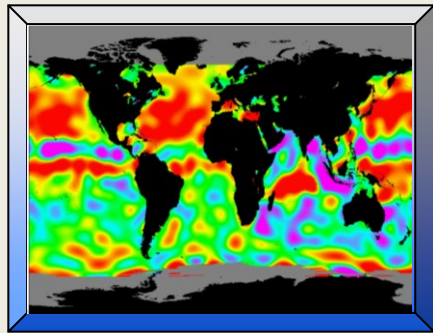

**RADAR Altimetry**

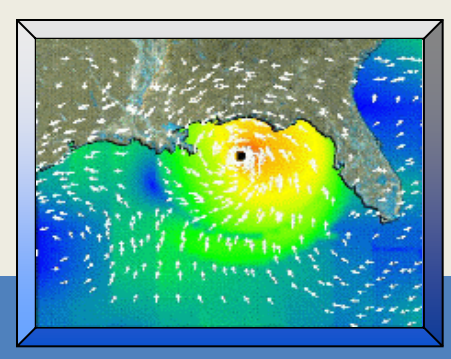

**Scatterometry** 

### **Earth System Models**

#### **LAND**

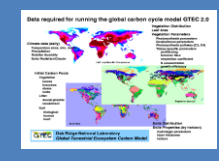

**GTEC** *Terrestrial*  **Ecosystem Carbon**<br>**Atmosphere Atmosphere Atmosphere** 

**Mosaic** *Energy, water fluxes* **CENTURY** *Land change/carbon* **VolQuake** *Seismicity* **HSPF** *Nutrient transport* **ANIMO** *Soil nitrogen cycle* **PRMS** *Precipitation run-off* **MAESTRO** *Canopy biomass*

**Catchment LSM**

*Soil Moisture Transport* 

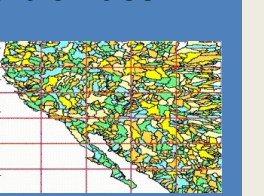

#### **OCEANS/ICE**

- **ROMS** *Regional circulation*
- **Multi-scale ocean**
- **CSIM4** *Sea-ice*
- **NWW3** *Global/regional waves*
	- **BOM** *Coastal & shelf seas*
- **GOTM** *Turbulence & mixing*

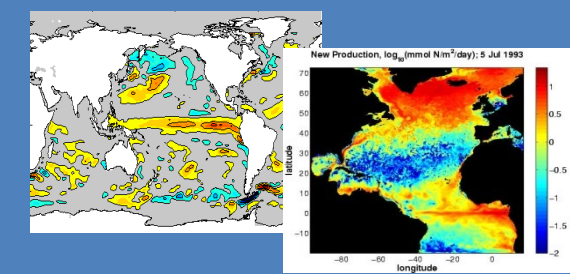

**Poseidon, HYCOM** *Ocean GCM*

#### **ATMOSPHERE**

**MM5** *Mesoscale Meteorology*

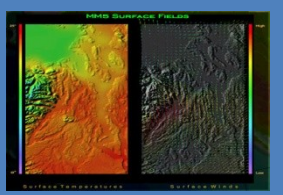

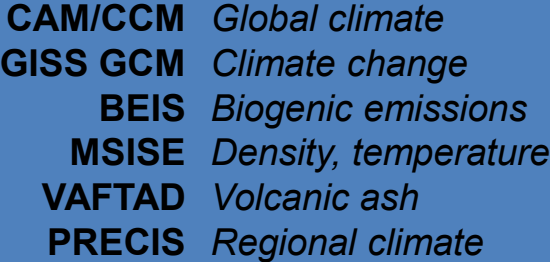

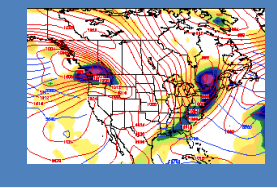

**Aries/GEOS** *Atmos. GCM*

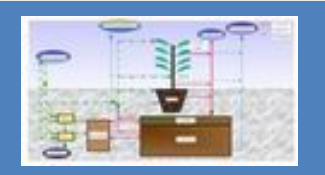

**COUPMODEL**  *Soil-Plant-Atmosphere*

#### **COUPLED MODELS**

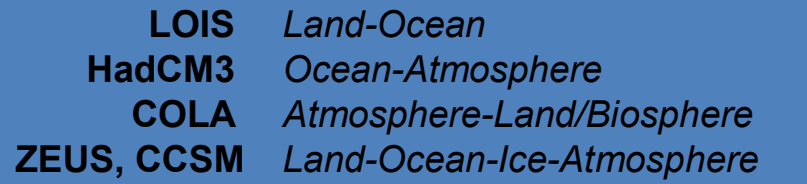

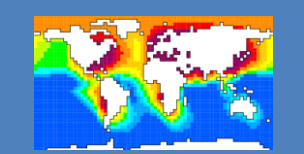

**AOM** *Atmosphere-Ocean*

## Decision Support Systems

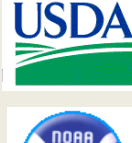

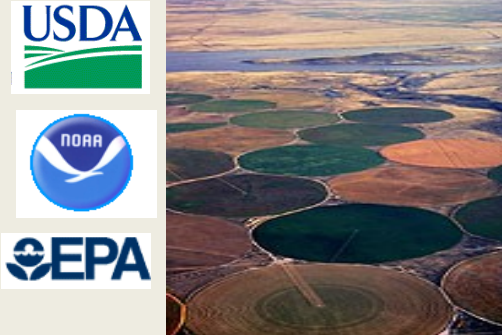

**Agricultural: Foreign Agriculture Forecast**

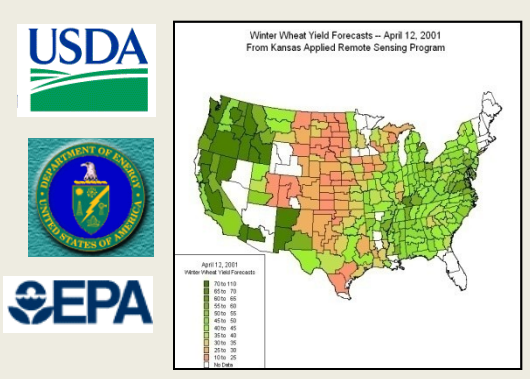

**CCCSTI: Carbon Management System**

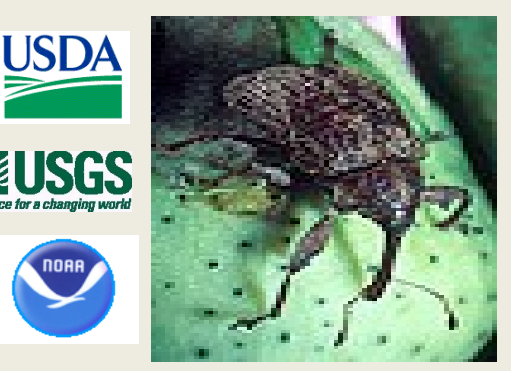

**Invasive Species: Prediction Center**

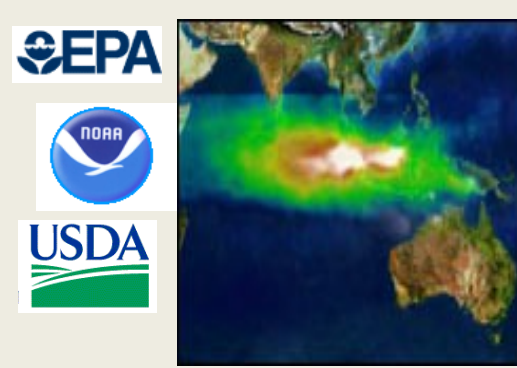

**Air Quality: Community Air Quality**

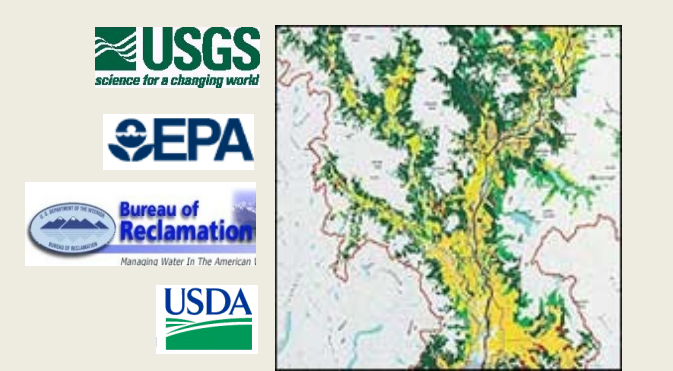

**Water Management: AWARDS, RiverWare**

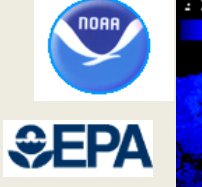

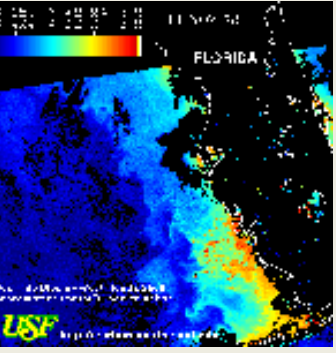

**Coastal Management: Harmful Algal Bloom Forecast**

## Decision Support Systems

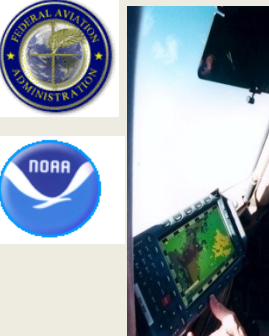

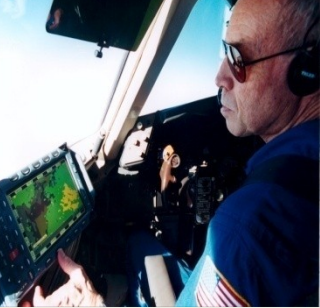

**Aviation Safety: National Airspace System**

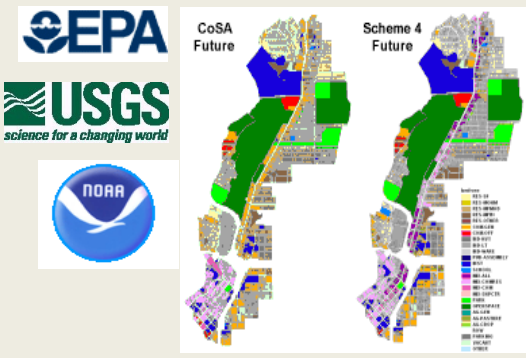

**Community Growth: Urban Dyanmics System**

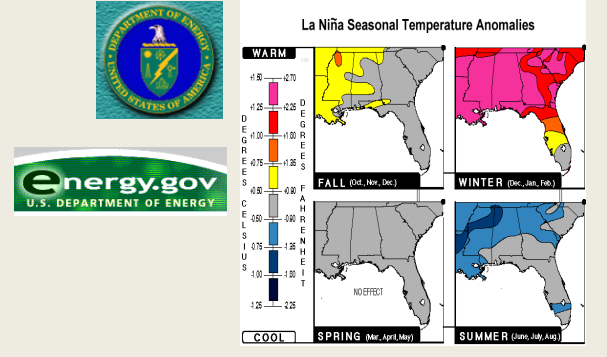

**Energy Forecasting: Renewable Energy System**

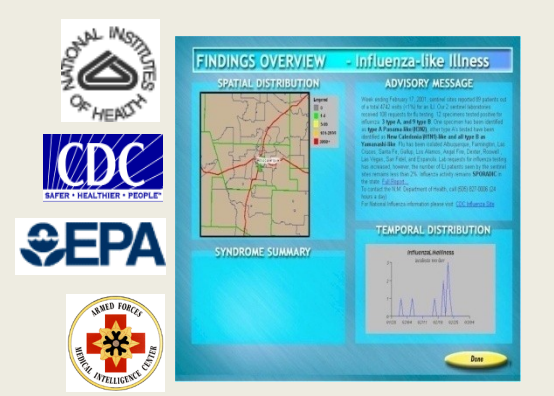

**Public Health: Risk Assessment System**

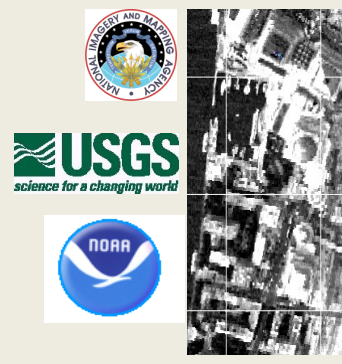

**Homeland Security: Situation Center**

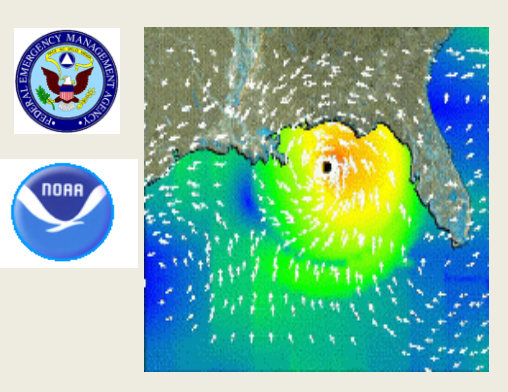

**Disaster Preparedness: HAZUS Risk Prediction**

## Enhancing Partner's Mandates in these National Applications Themes

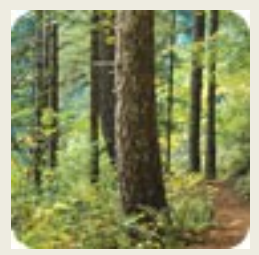

**Carbon Management Aviation Safety Public Health Energy Forecasting Aviation Safety** 

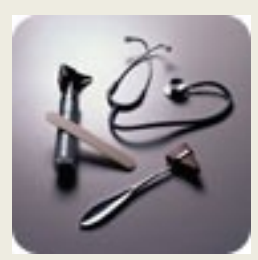

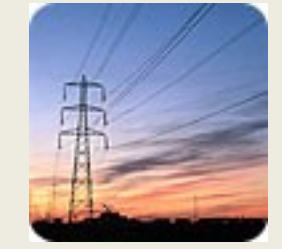

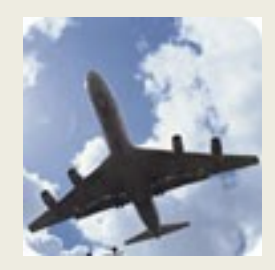

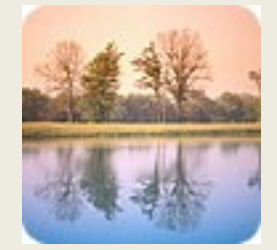

**Water Management**

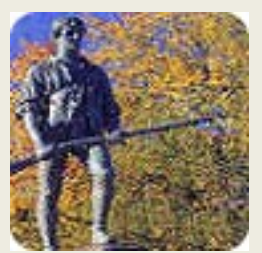

**Homeland Security**

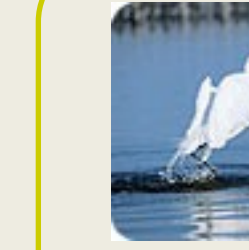

**Coastal Management**

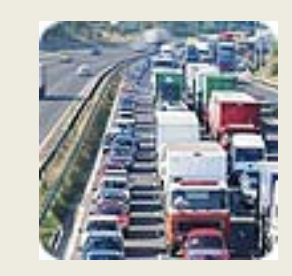

**Invasive Species Community Growth Air Quality**

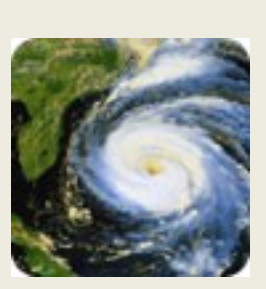

**Disaster Preparedness**

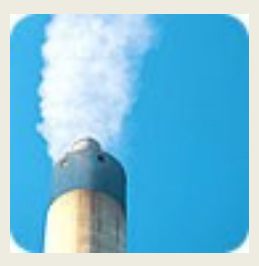

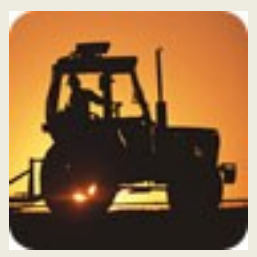

**Agricultural Competitiveness**

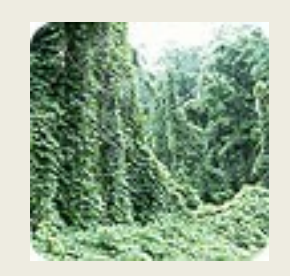